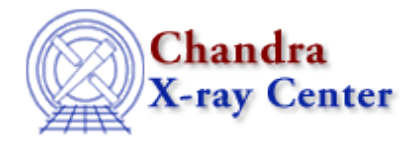

URL[: http://cxc.harvard.edu/ciao3.4/index\\_context.html](http://cxc.harvard.edu/ciao3.4/index_context.html) Last modified: 23 March 2007

# **Contextual list of Ahelp files for CIAO 3.4**

[ahelp](#page-0-0) [caldb](#page-0-1) [calibration](#page-1-0) [chandra](#page-1-1) [chips](#page-1-2) [concept](#page-3-0) [dm](#page-3-1) [ds9](#page-4-0) [group](#page-4-1) [gui](#page-5-0) [guide](#page-5-1) [modules](#page-5-2) [paramio](#page-5-3) [pixlib](#page-6-0) [proposaltools](#page-7-0) [region](#page-7-1) [sherpa](#page-7-2) [slang](#page-22-0) [slangrtl](#page-22-1) [stackio](#page-28-0) [tools](#page-28-1) [varmm](#page-33-0) [varmmrl](#page-33-1) [xpa](#page-33-2)

<span id="page-0-1"></span><span id="page-0-0"></span>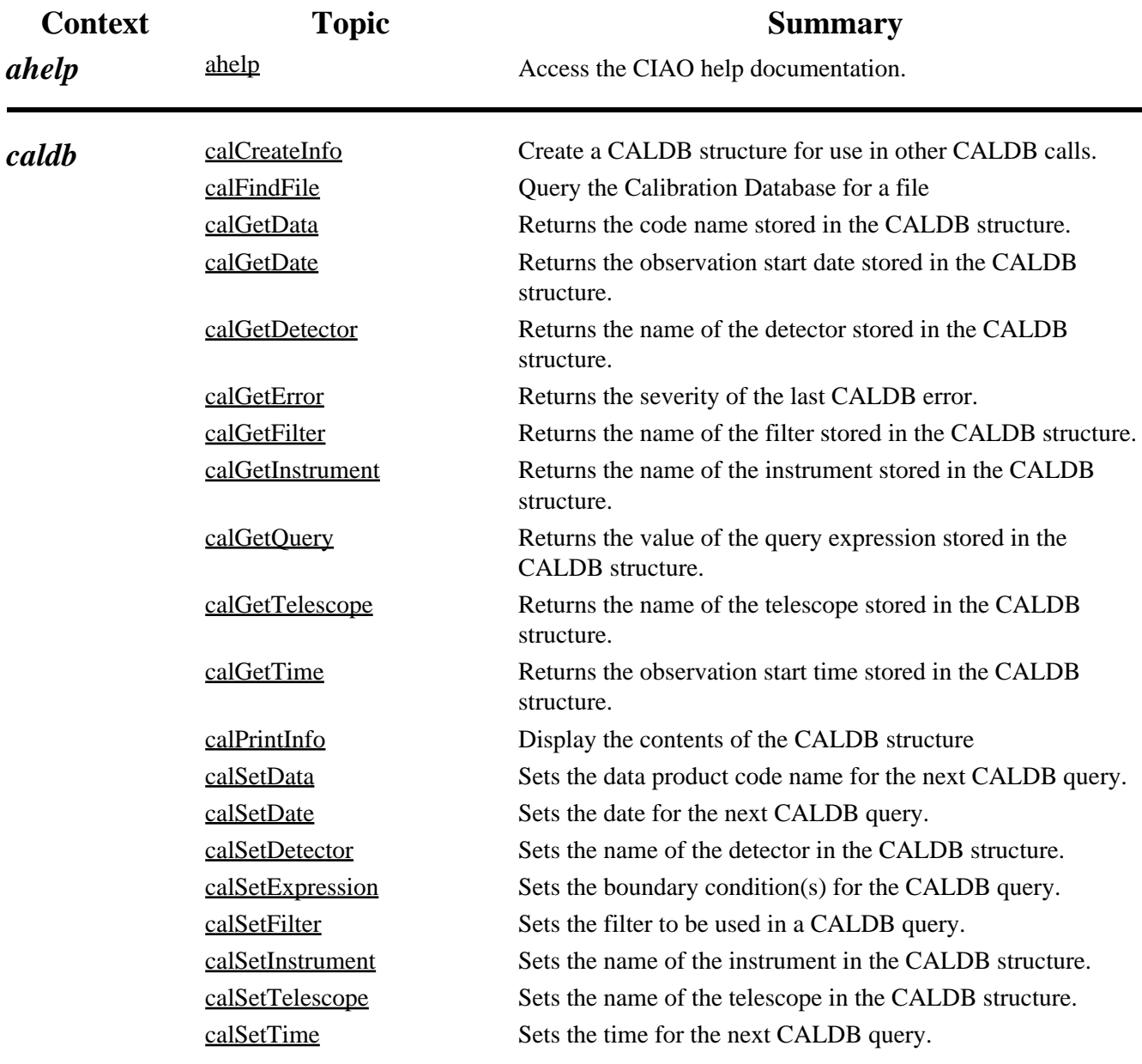

<span id="page-1-2"></span><span id="page-1-1"></span><span id="page-1-0"></span>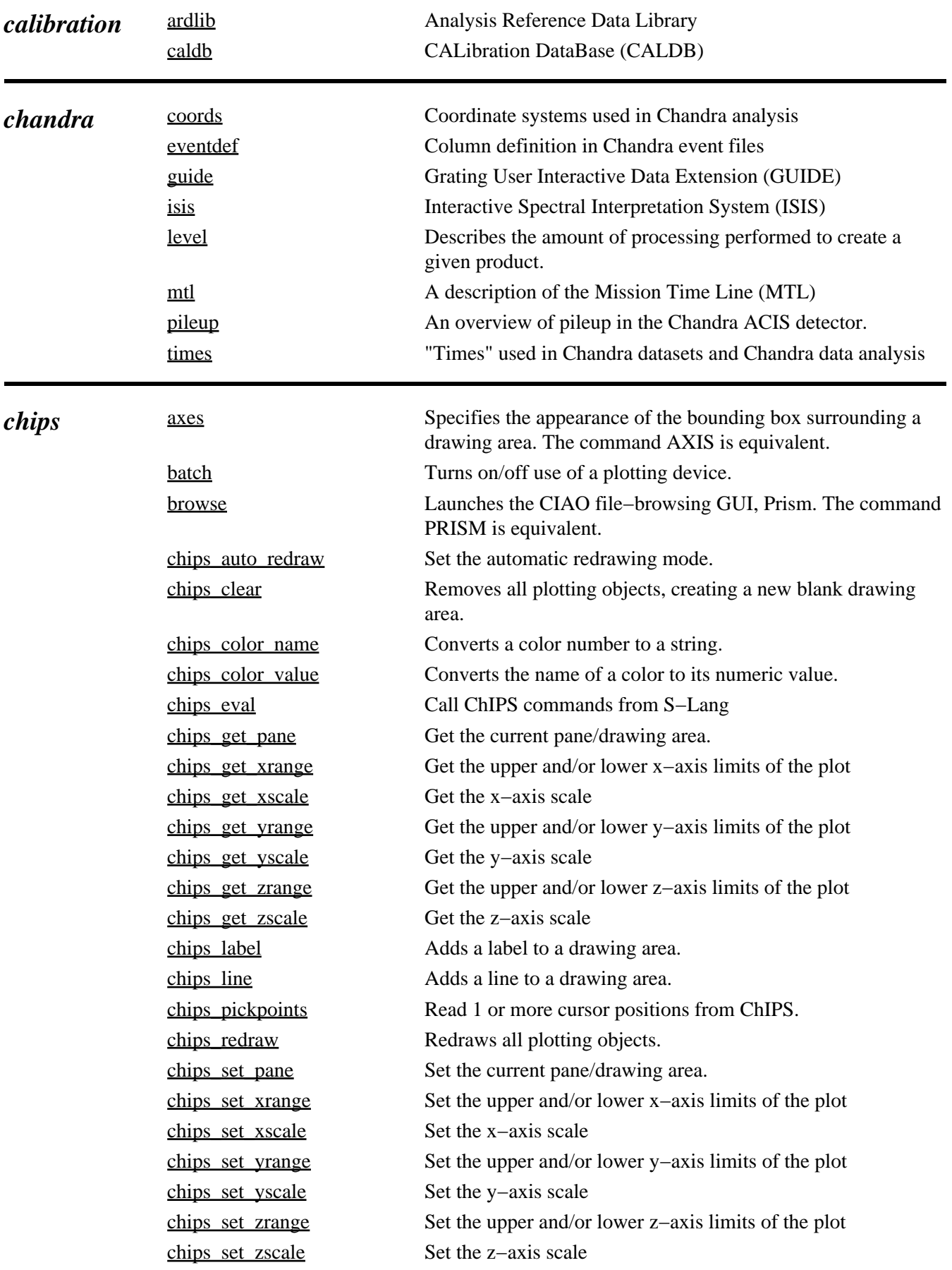

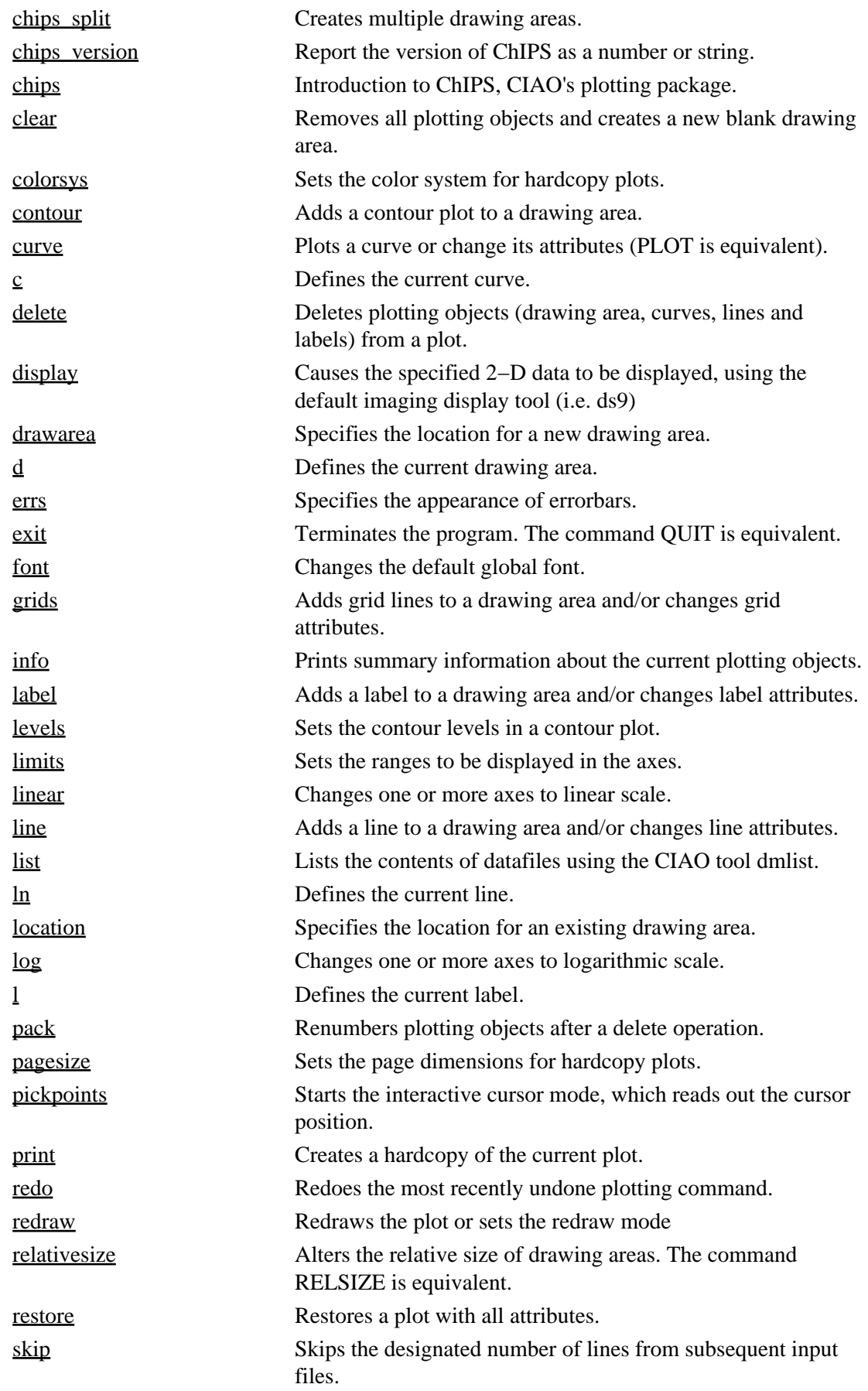

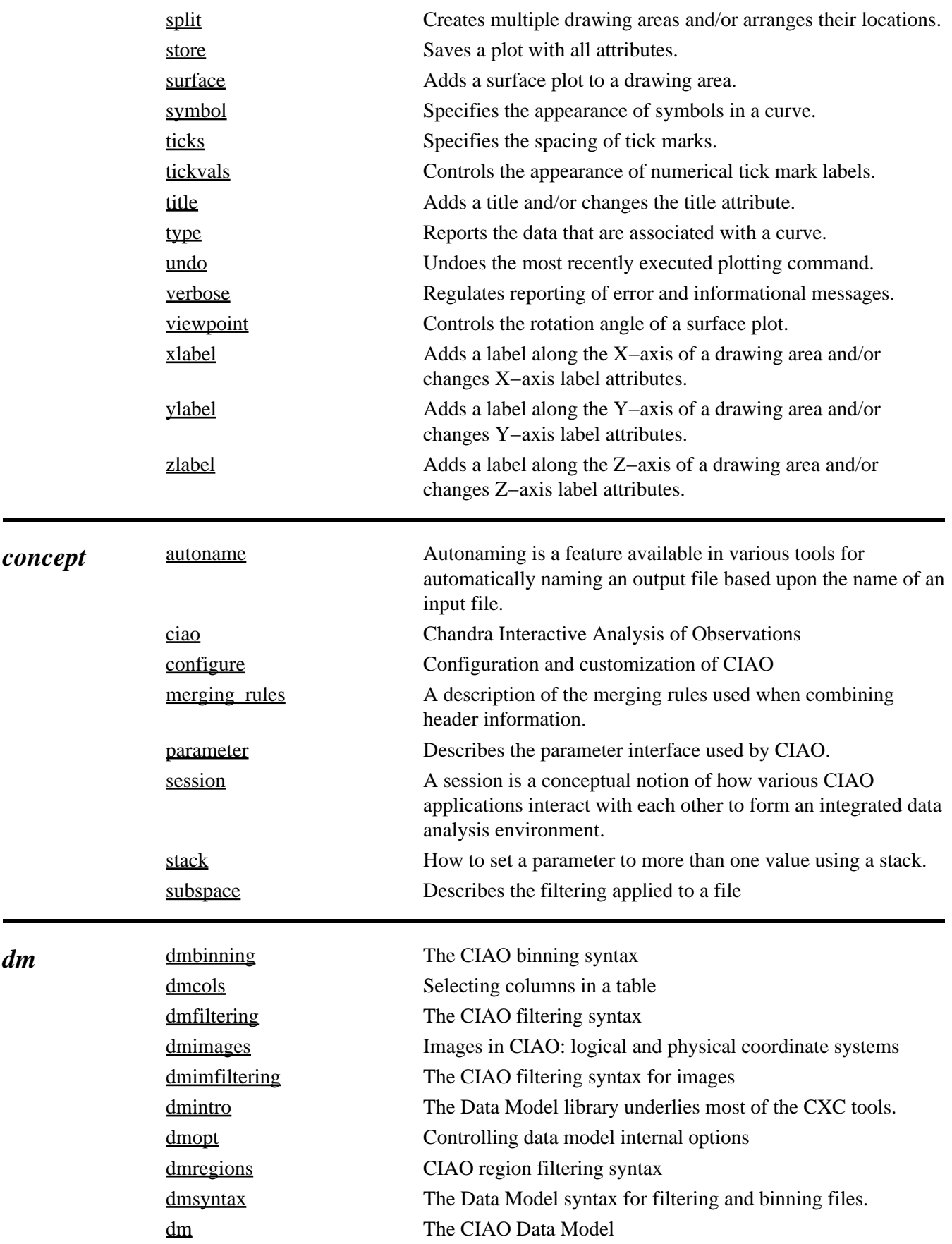

<span id="page-3-1"></span><span id="page-3-0"></span> $\blacksquare$ 

<span id="page-4-1"></span><span id="page-4-0"></span>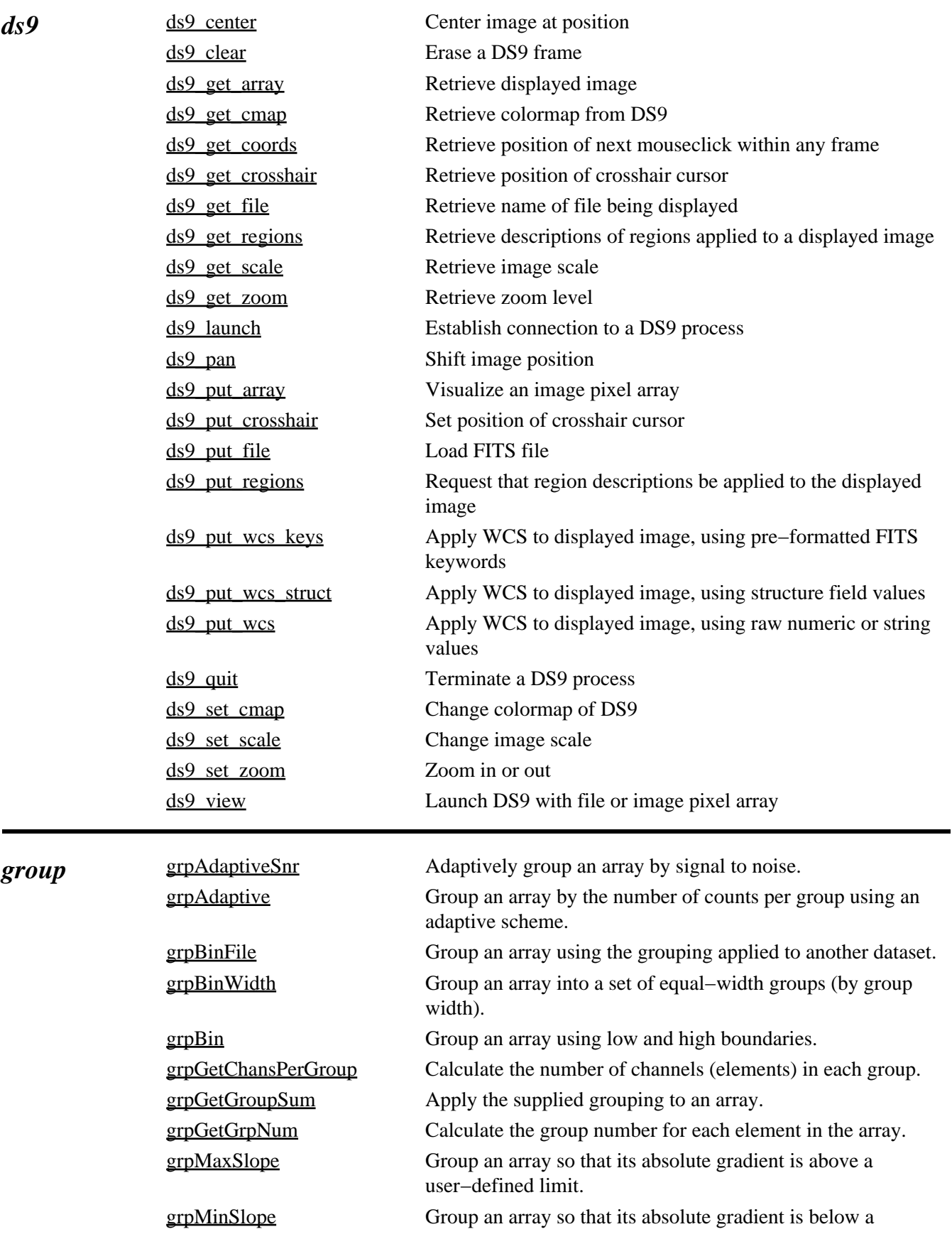

<span id="page-5-3"></span><span id="page-5-2"></span><span id="page-5-1"></span><span id="page-5-0"></span>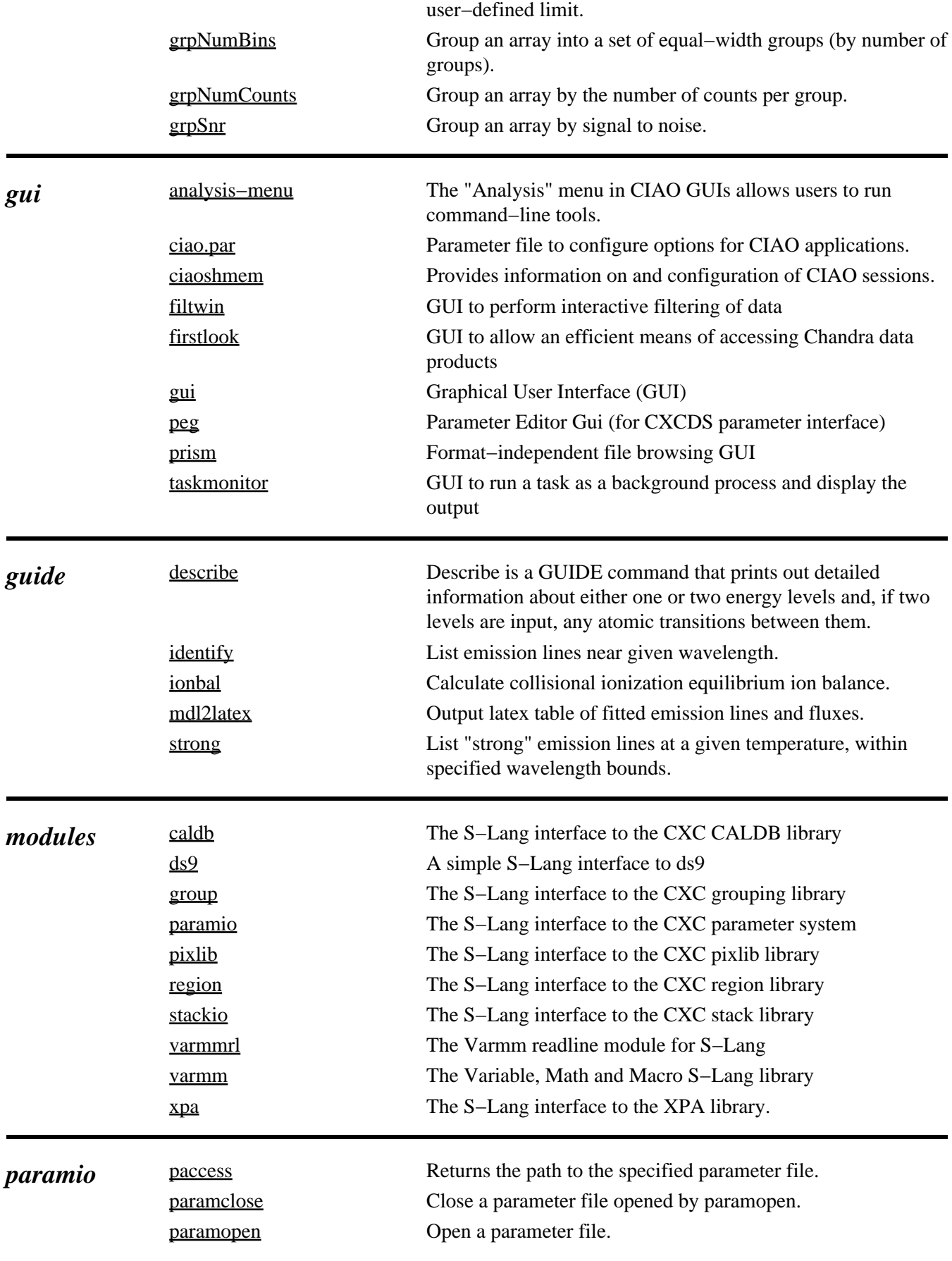

<span id="page-6-0"></span>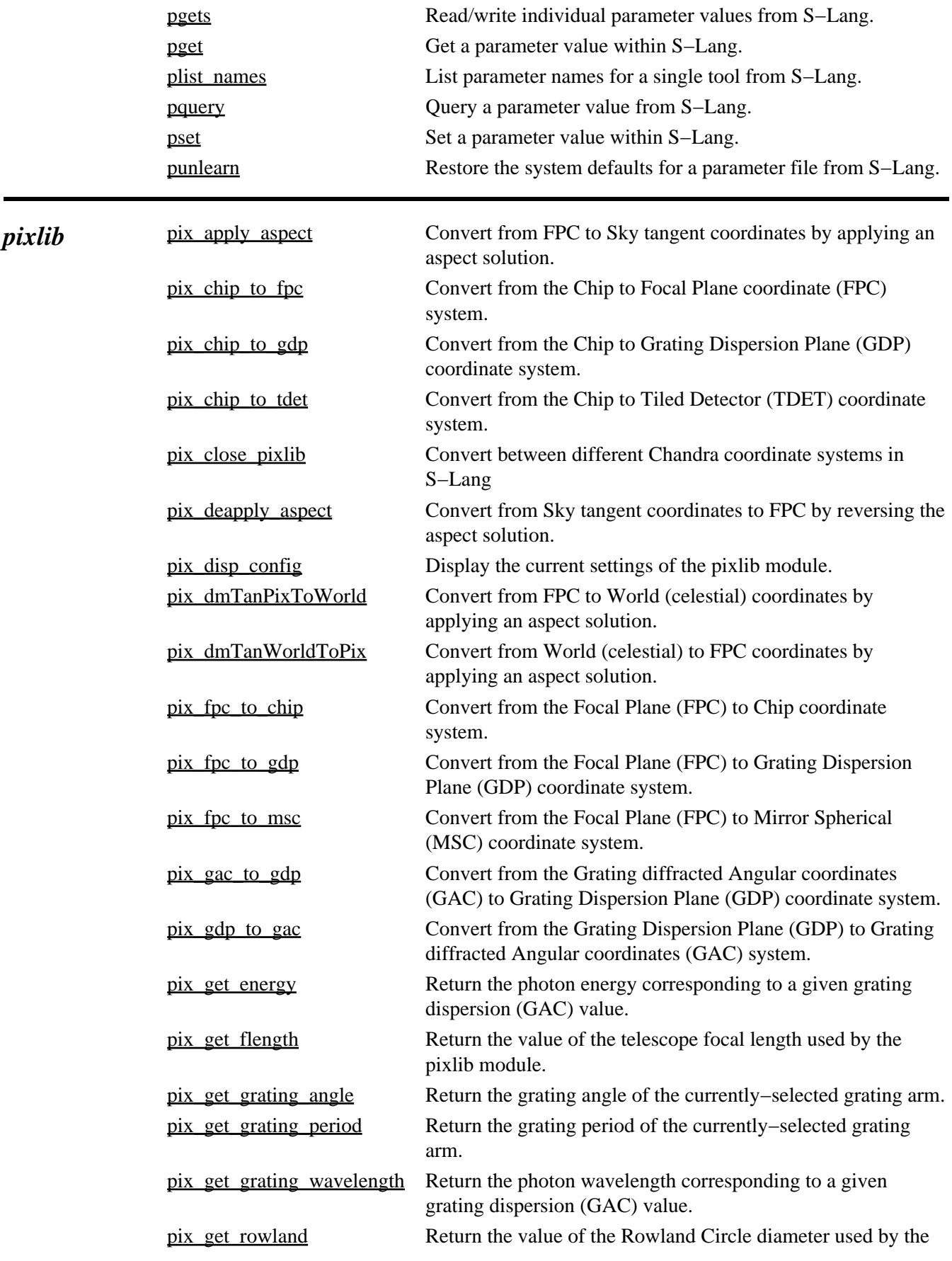

<span id="page-7-2"></span><span id="page-7-1"></span><span id="page-7-0"></span>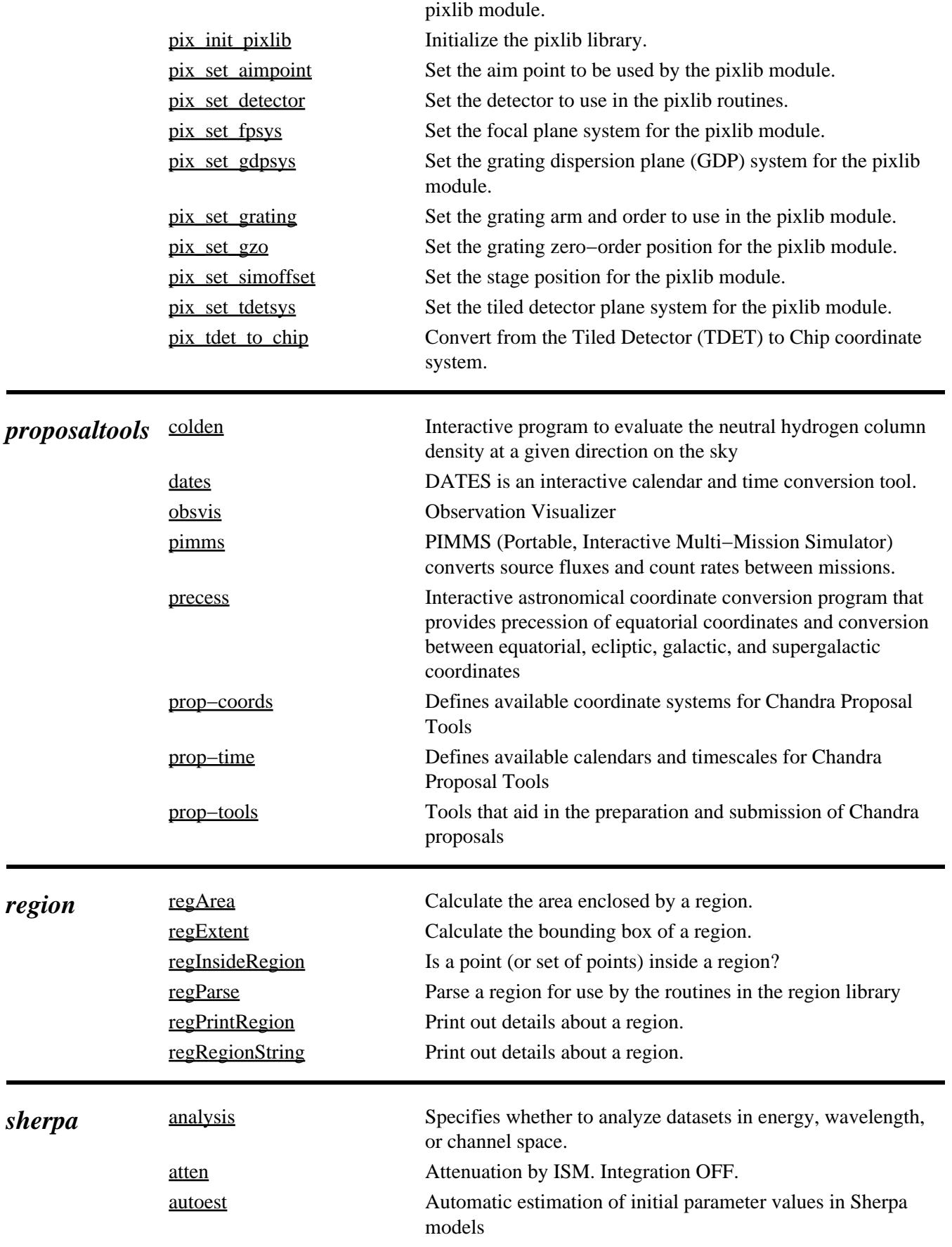

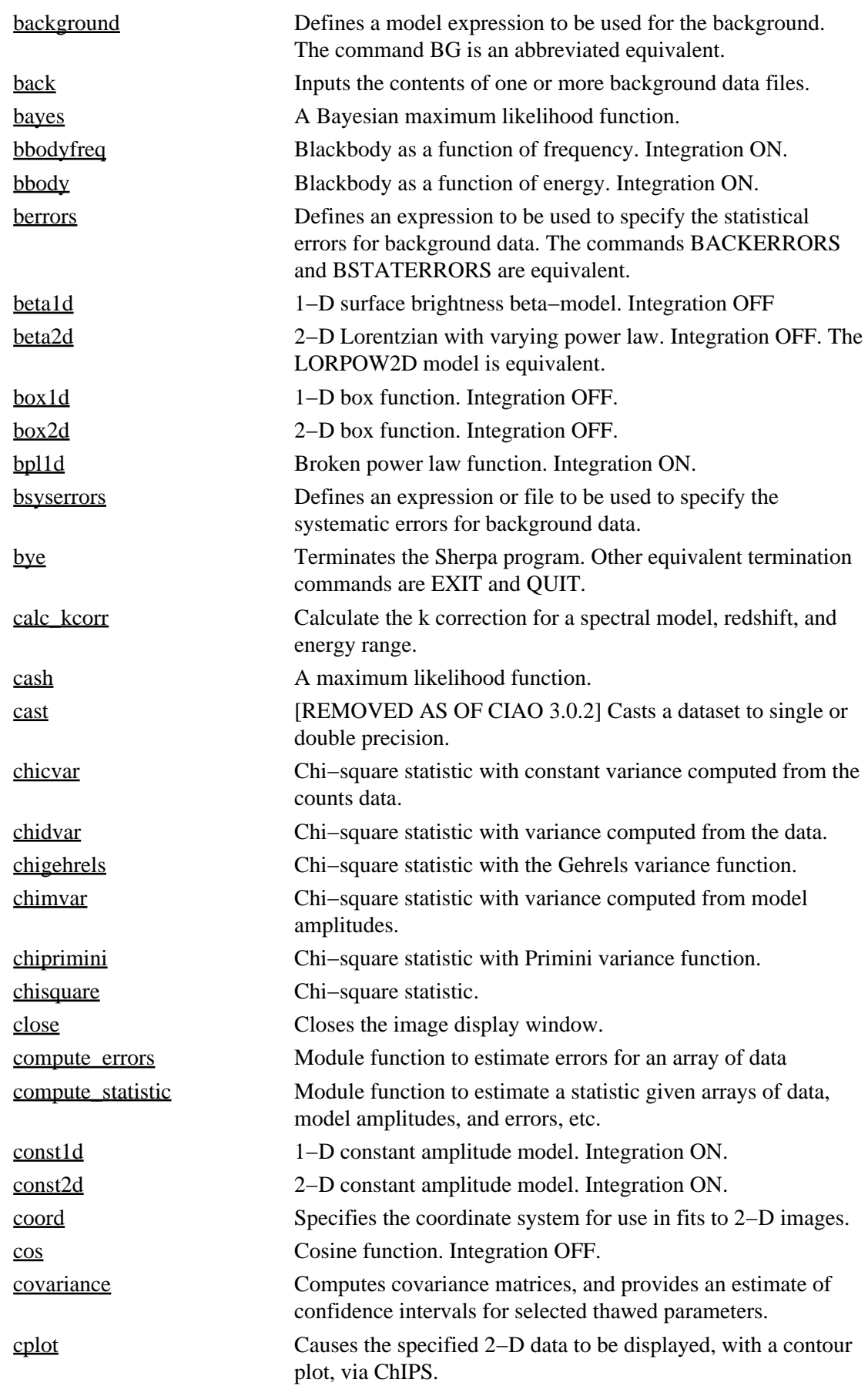

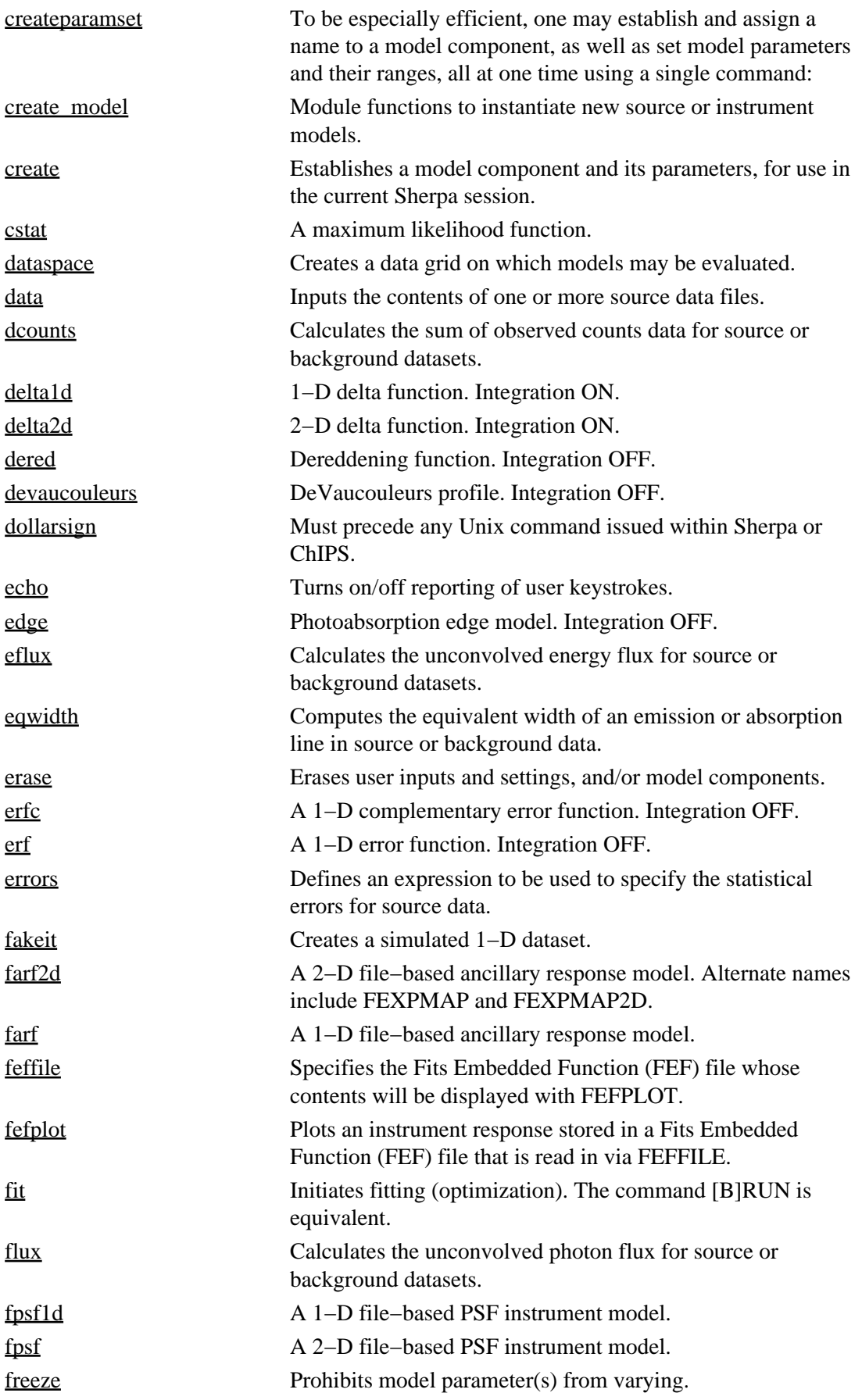

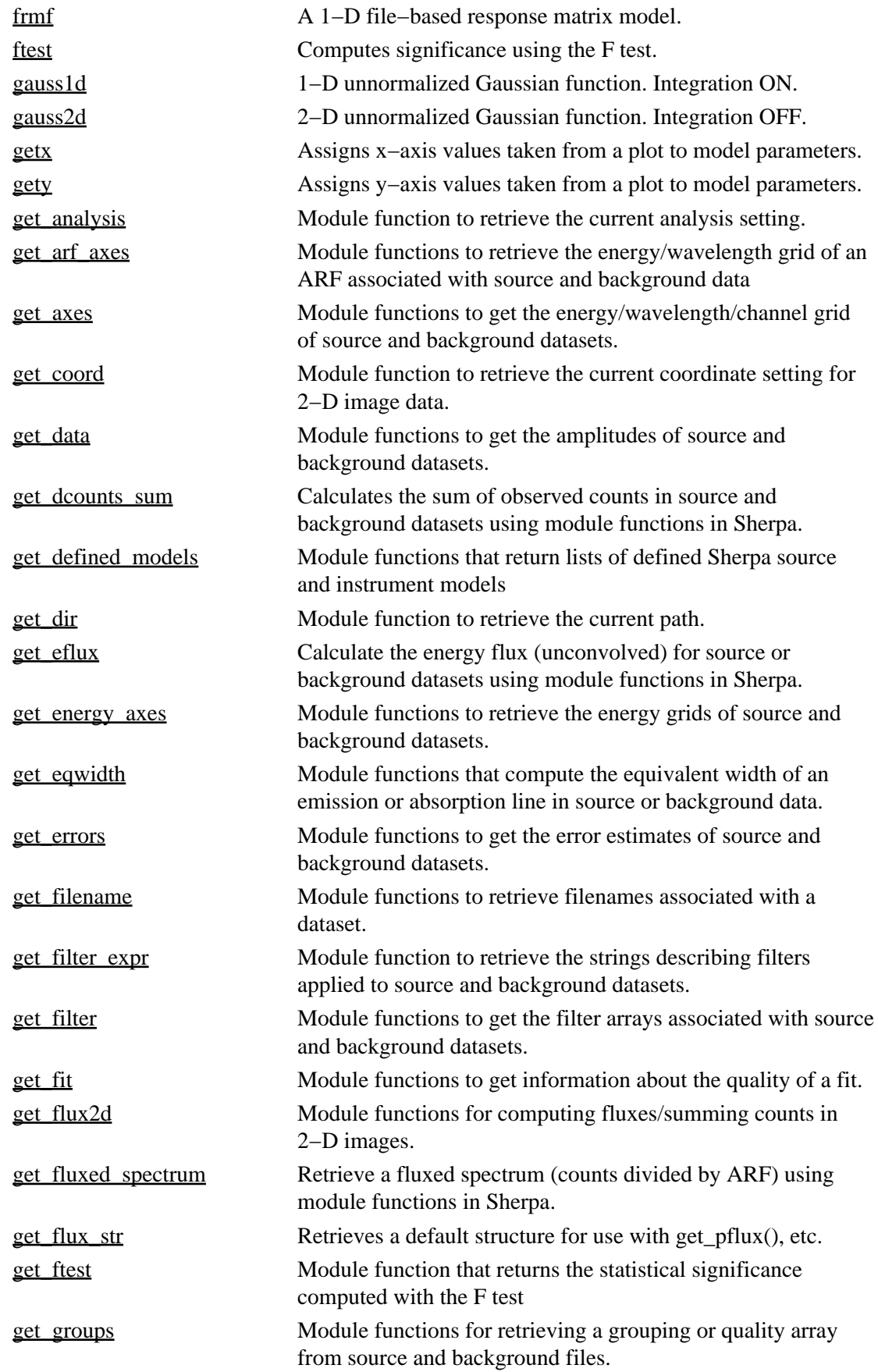

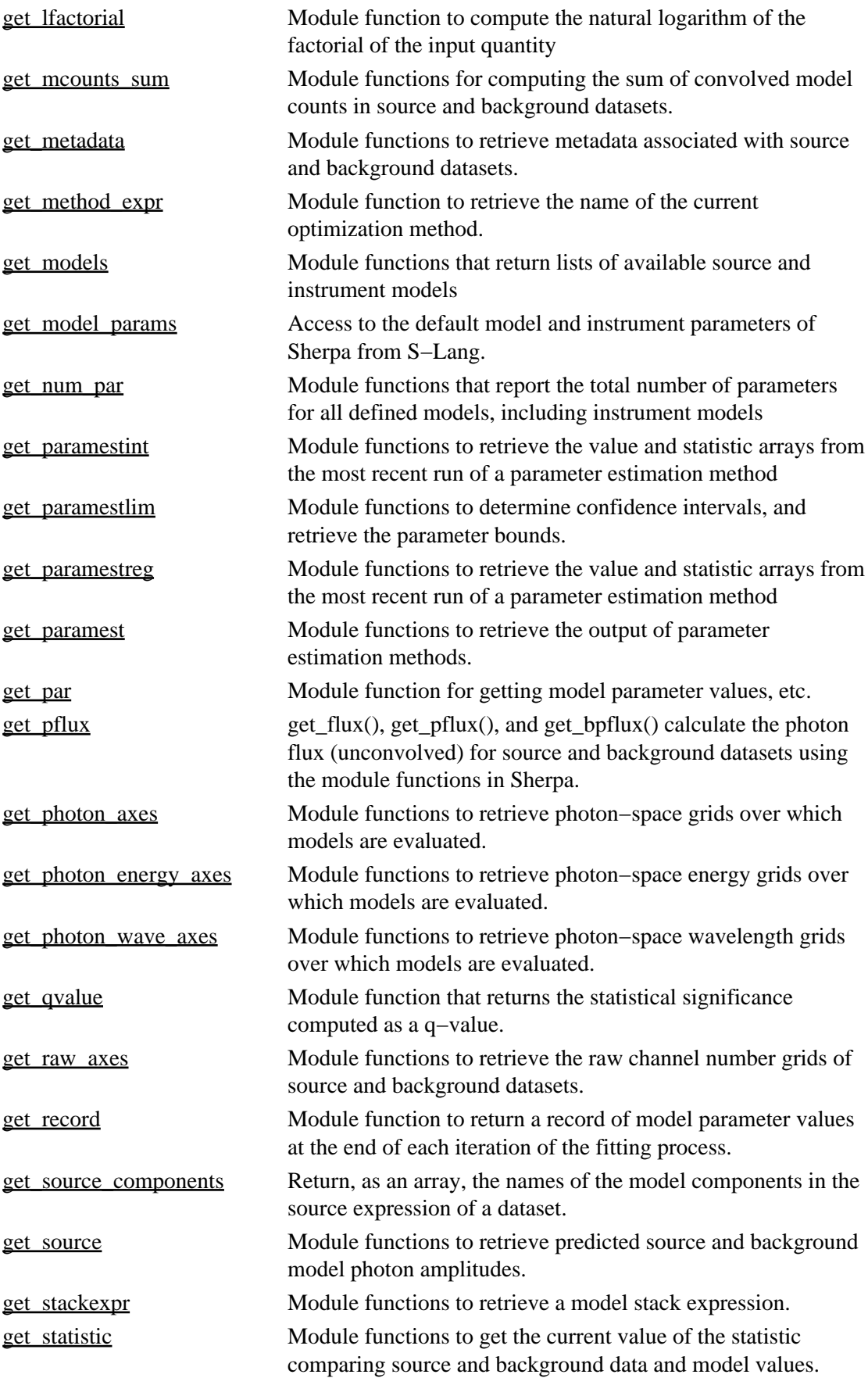

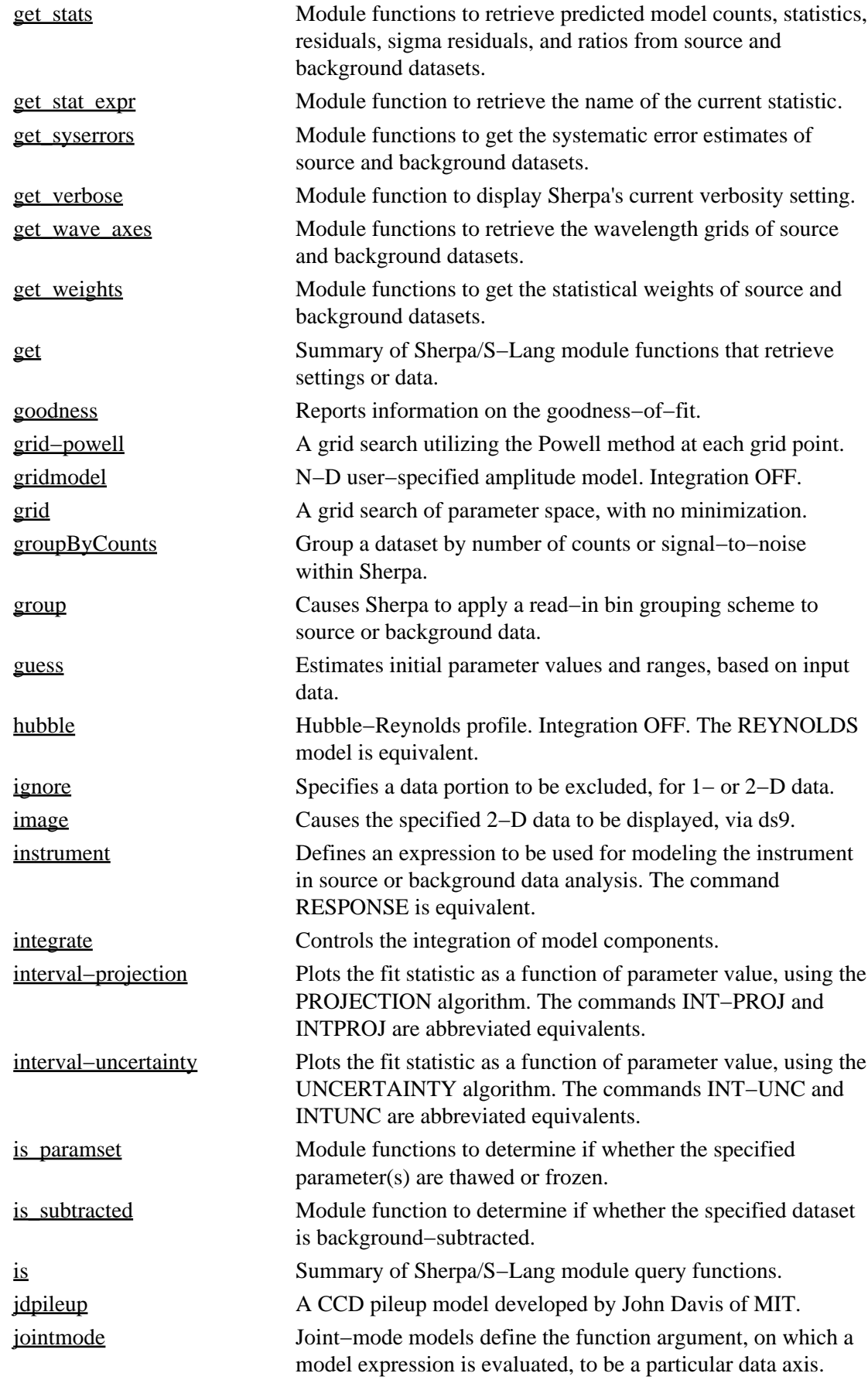

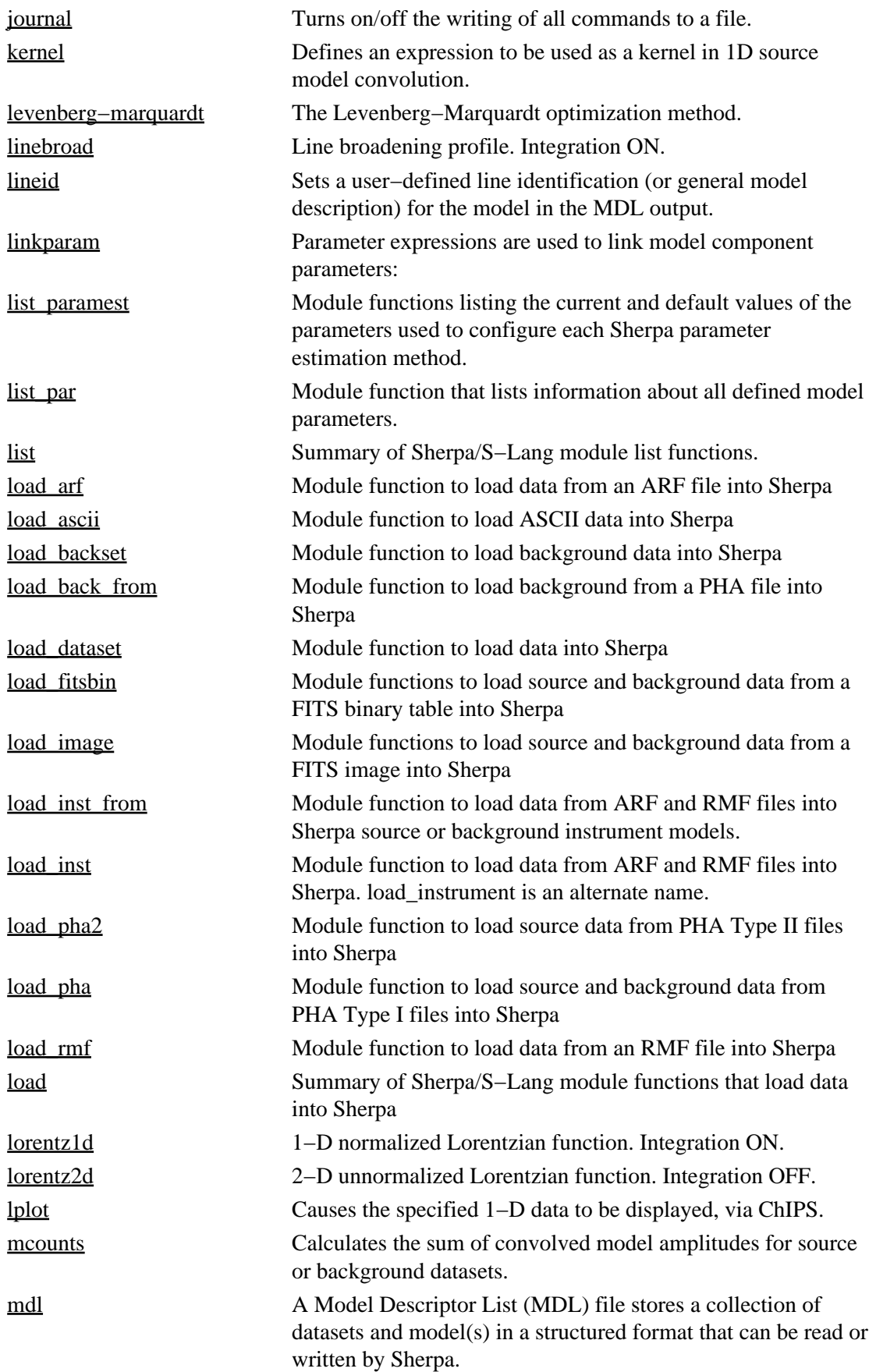

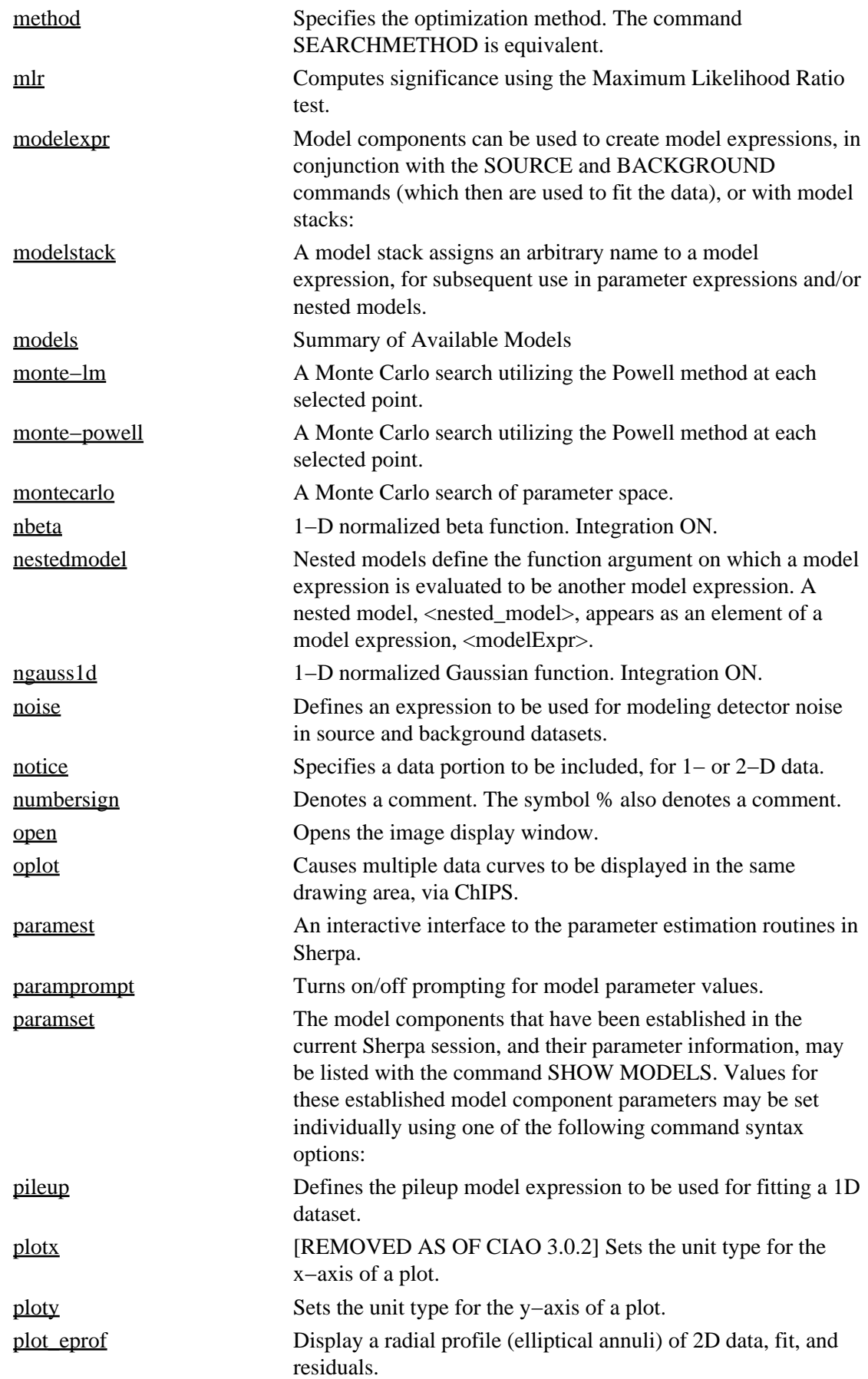

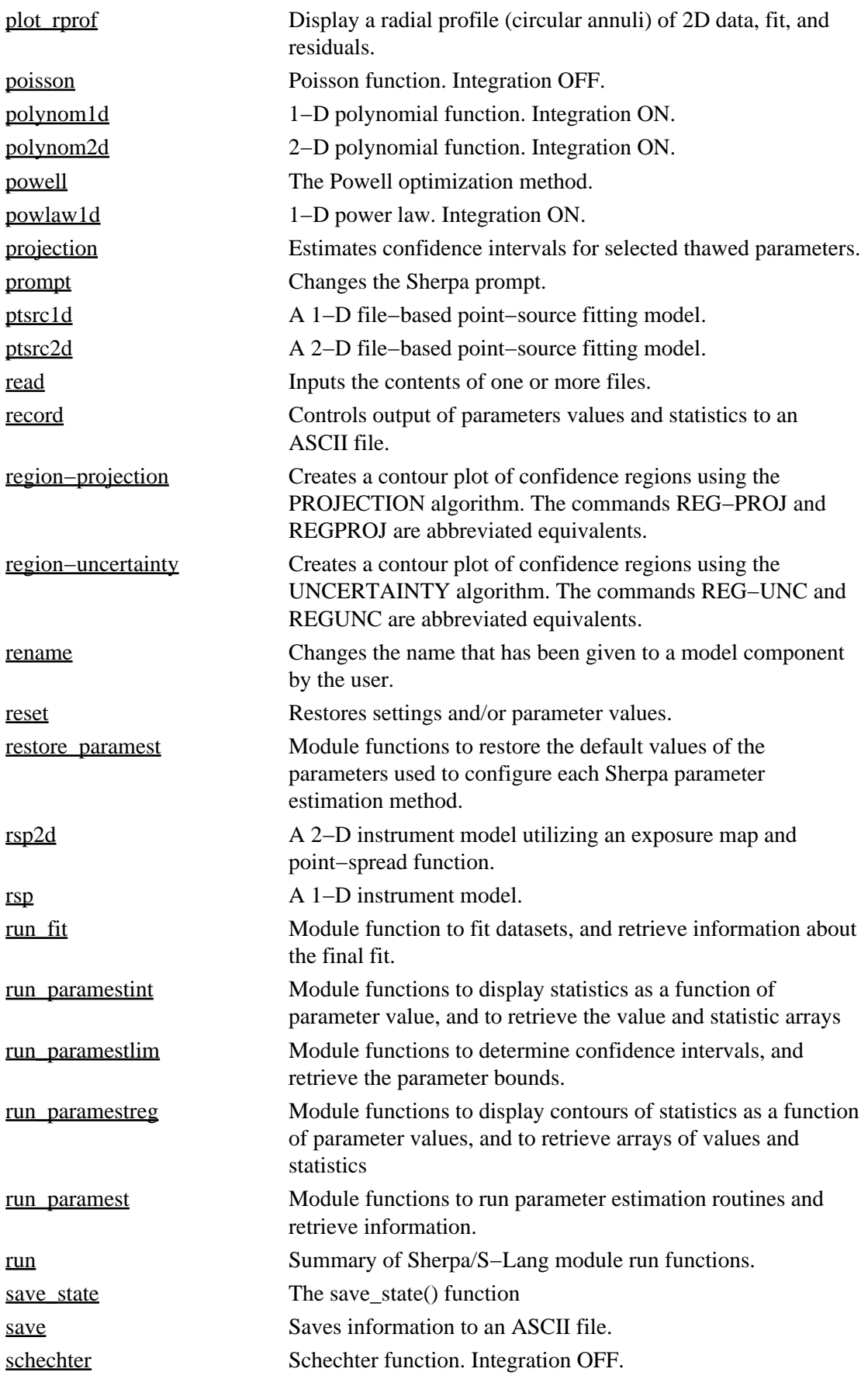

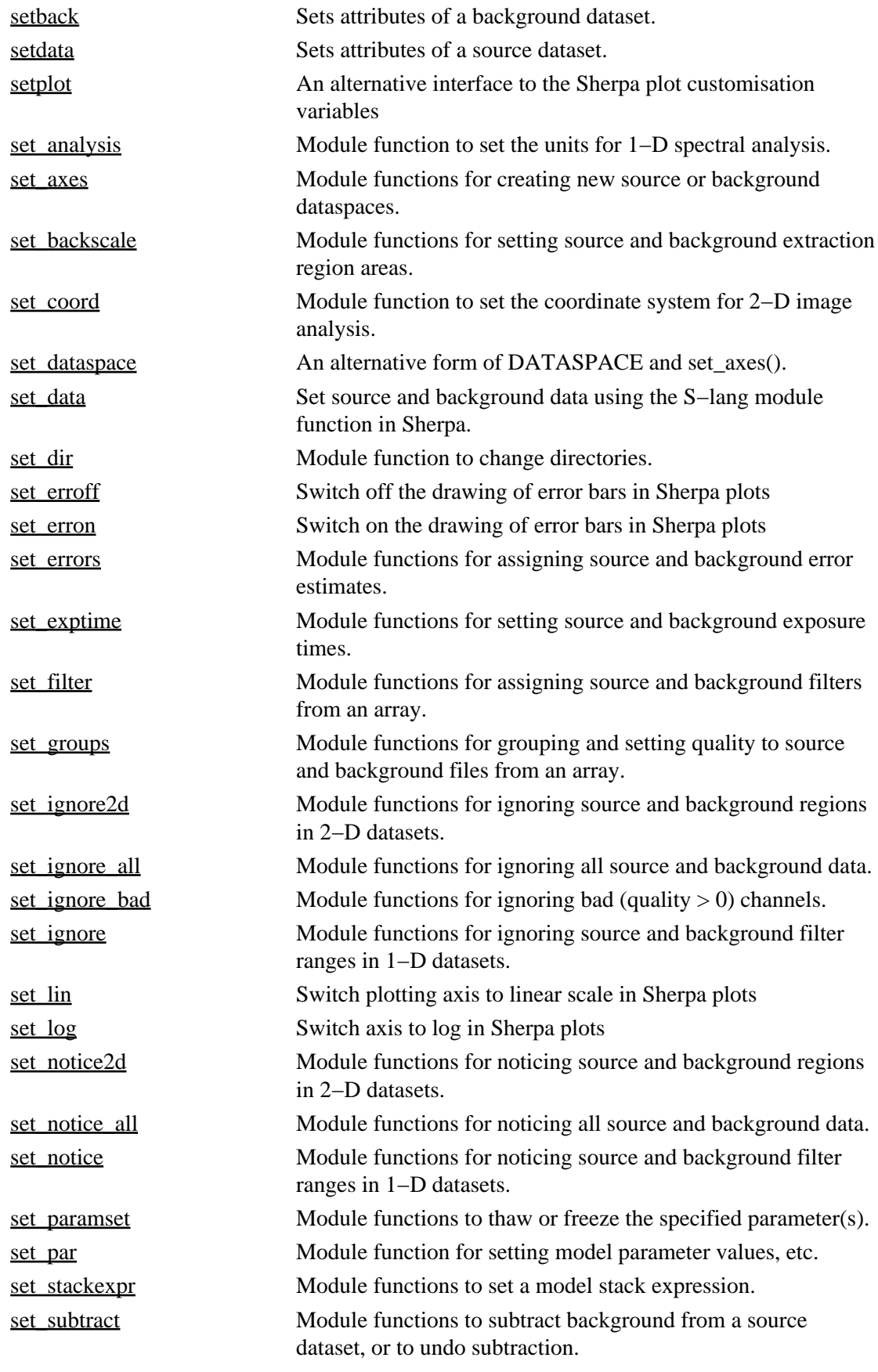

set\_syserrors

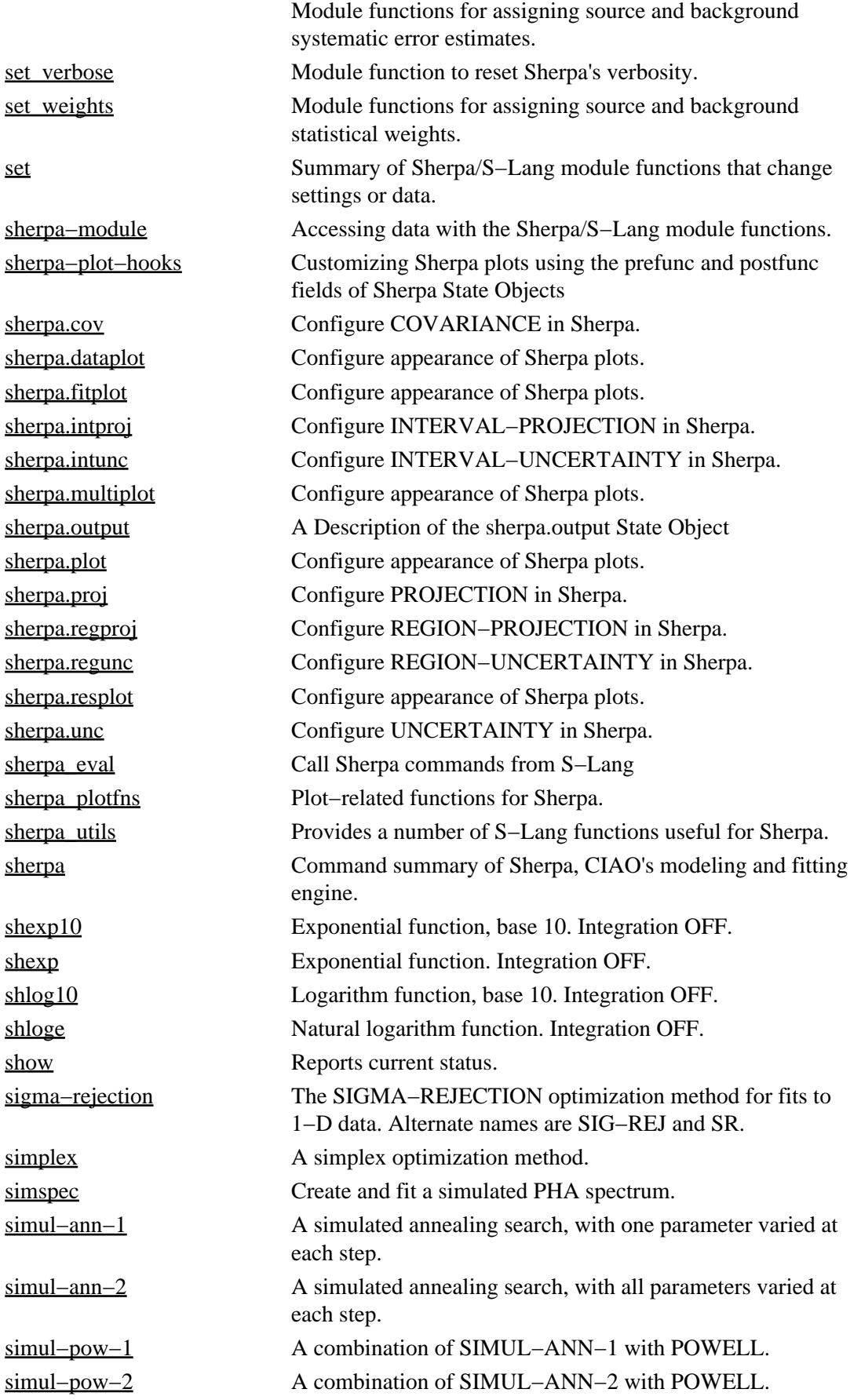

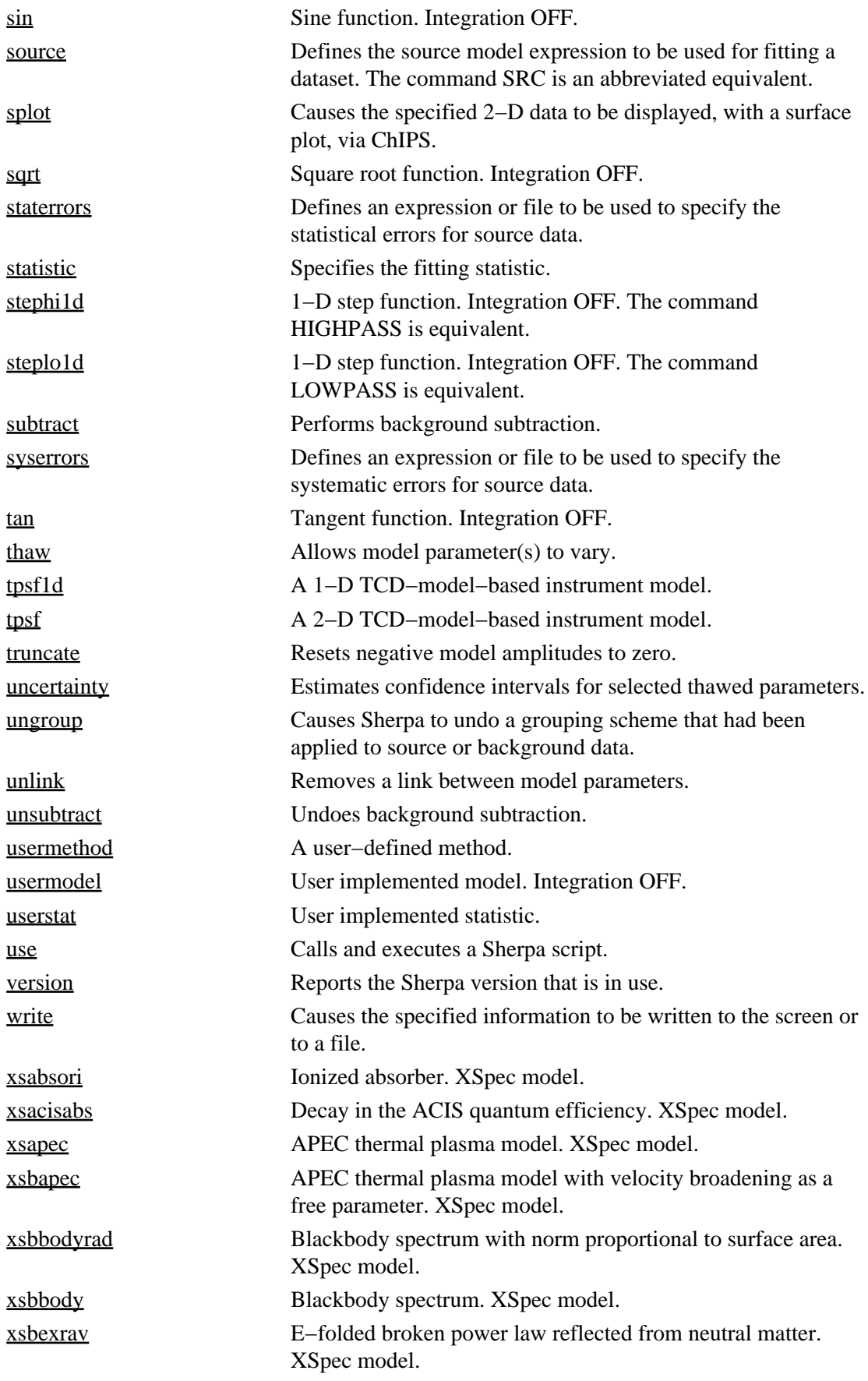

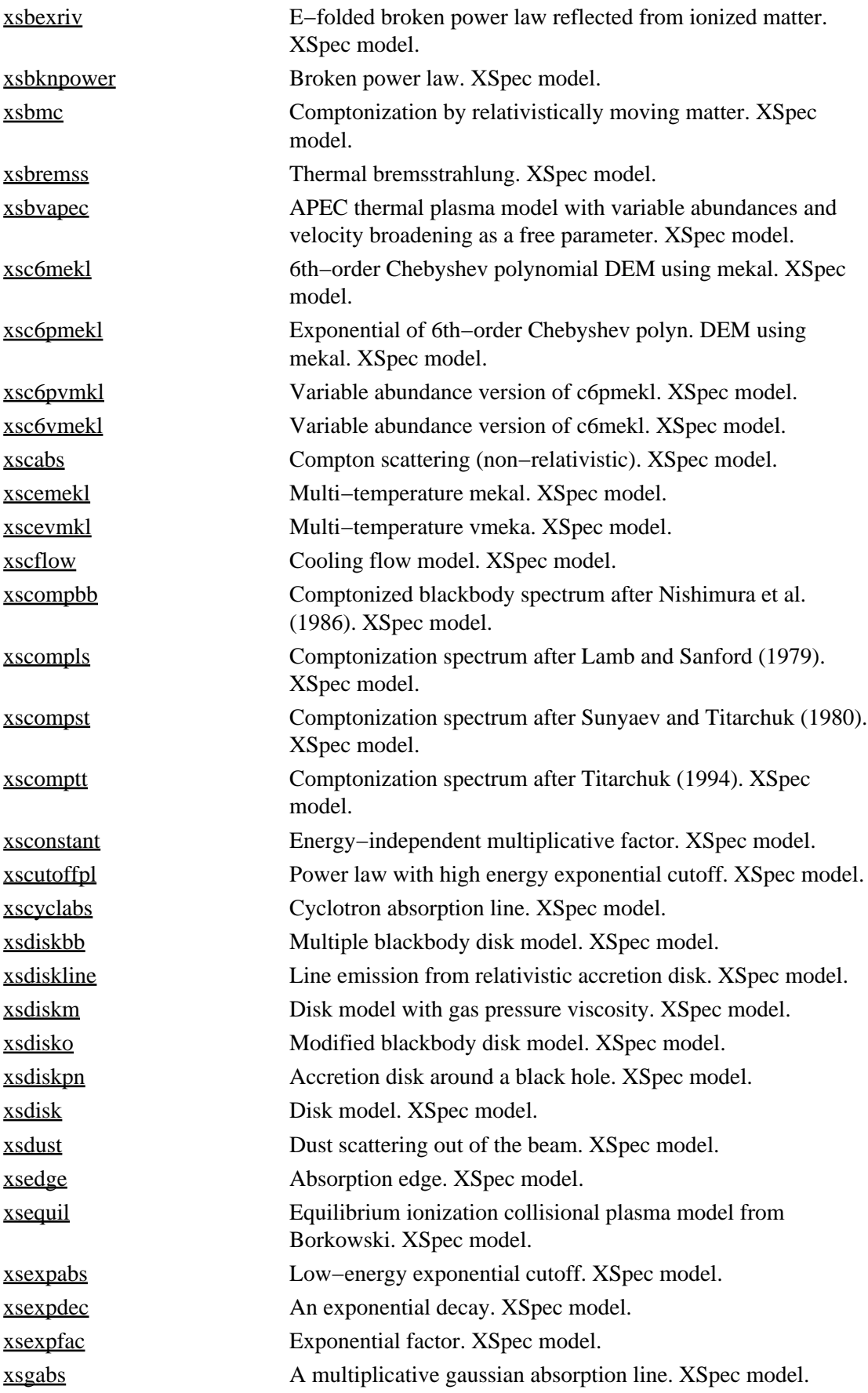

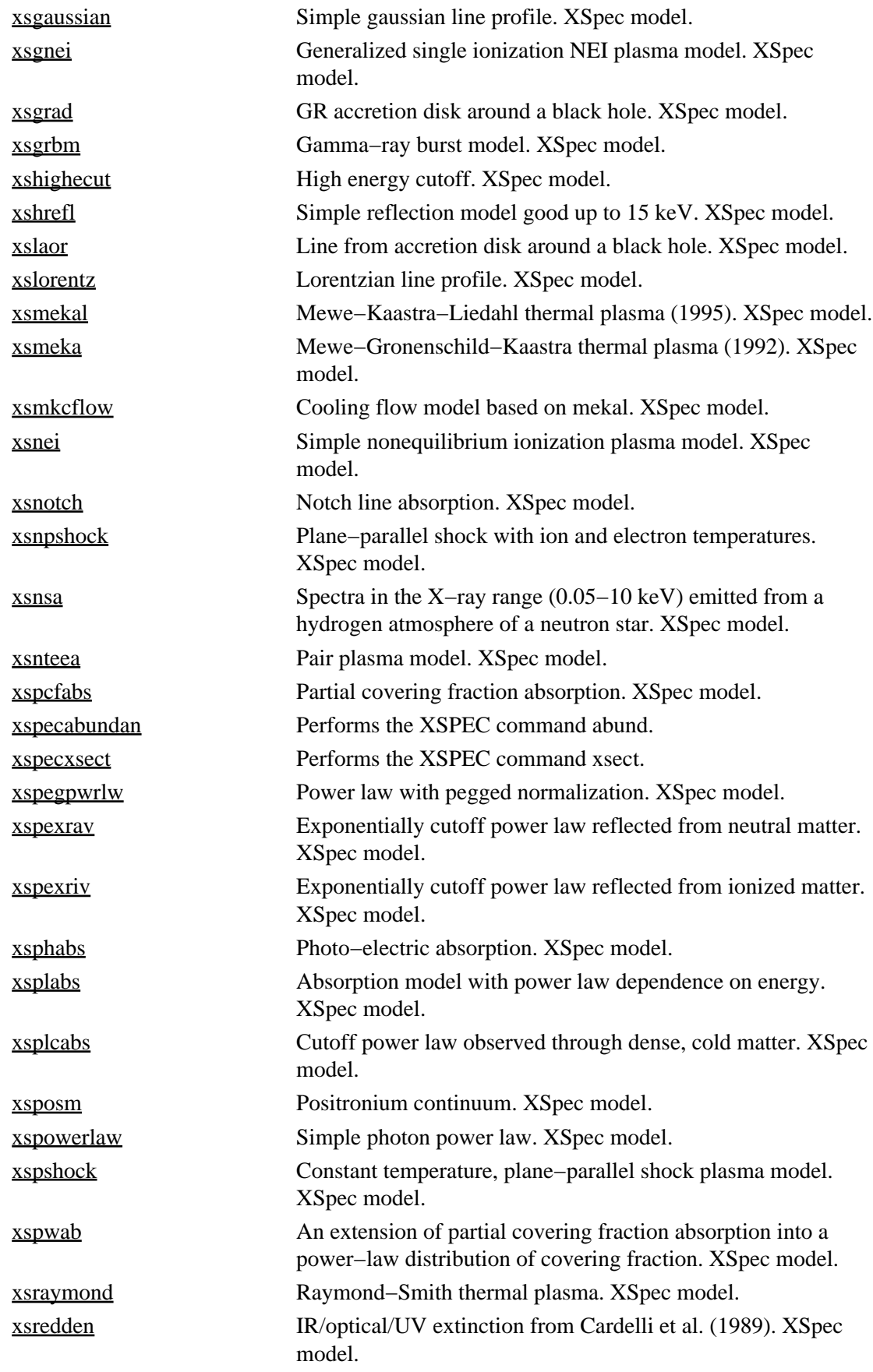

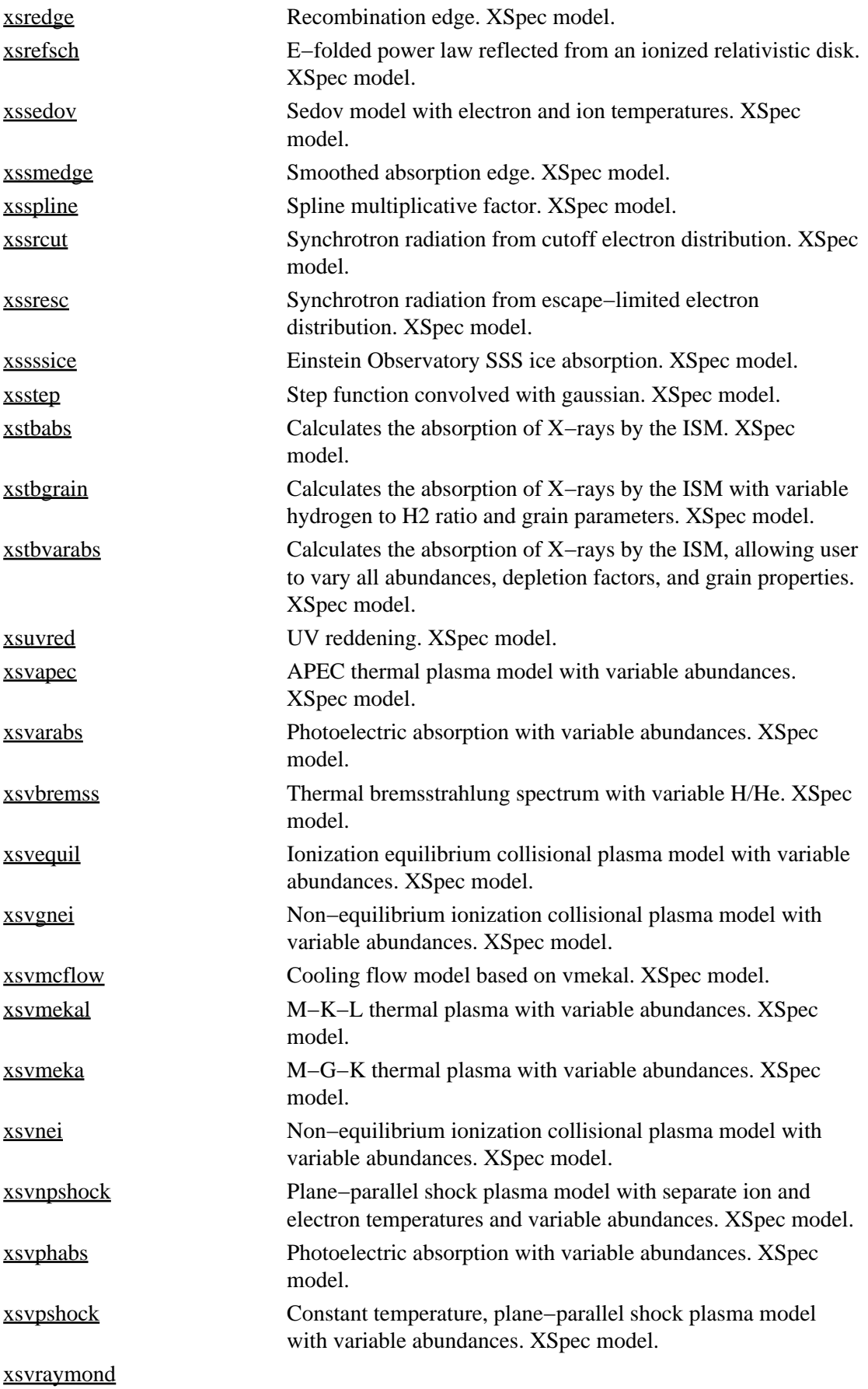

<span id="page-22-1"></span><span id="page-22-0"></span>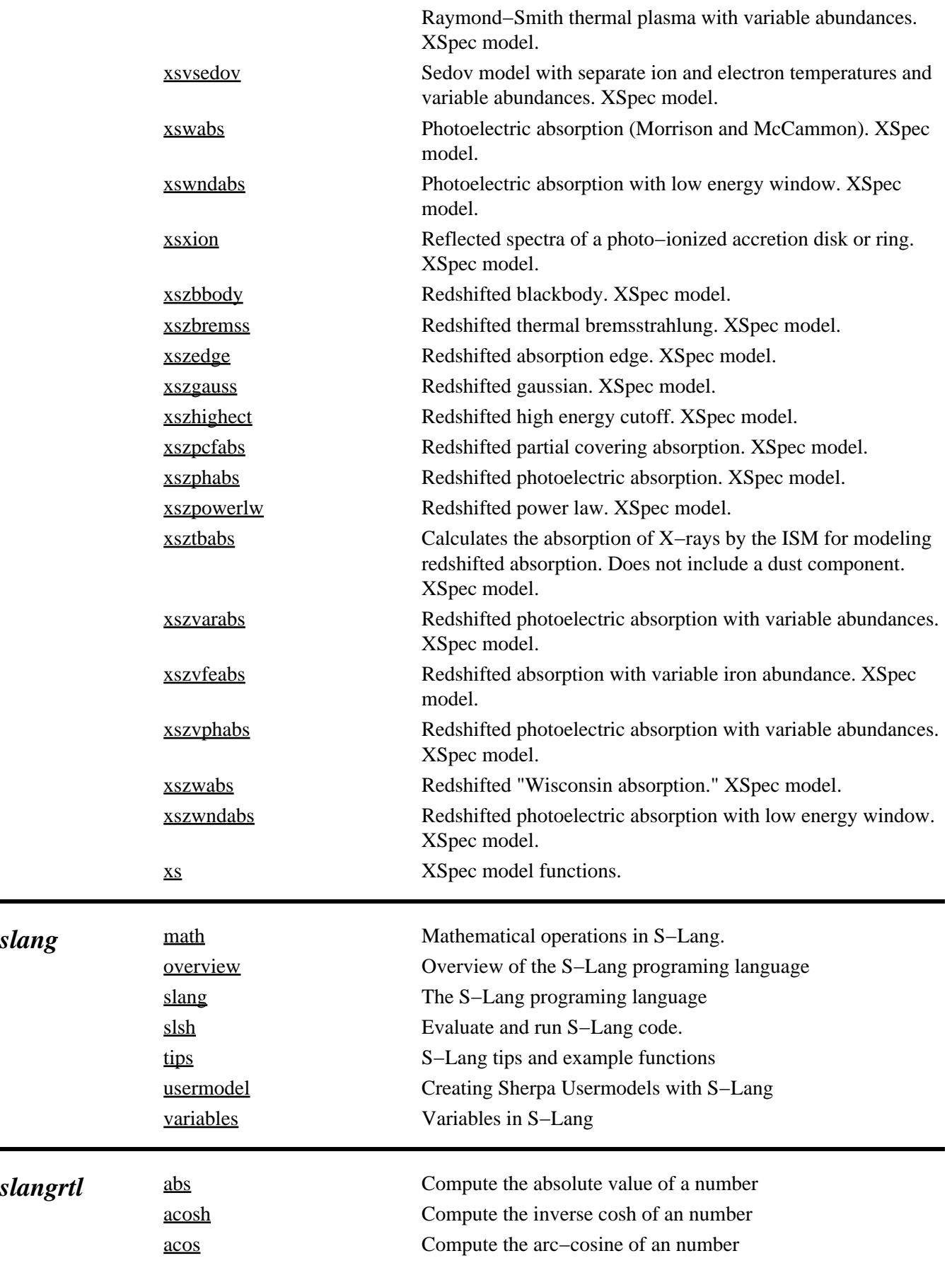

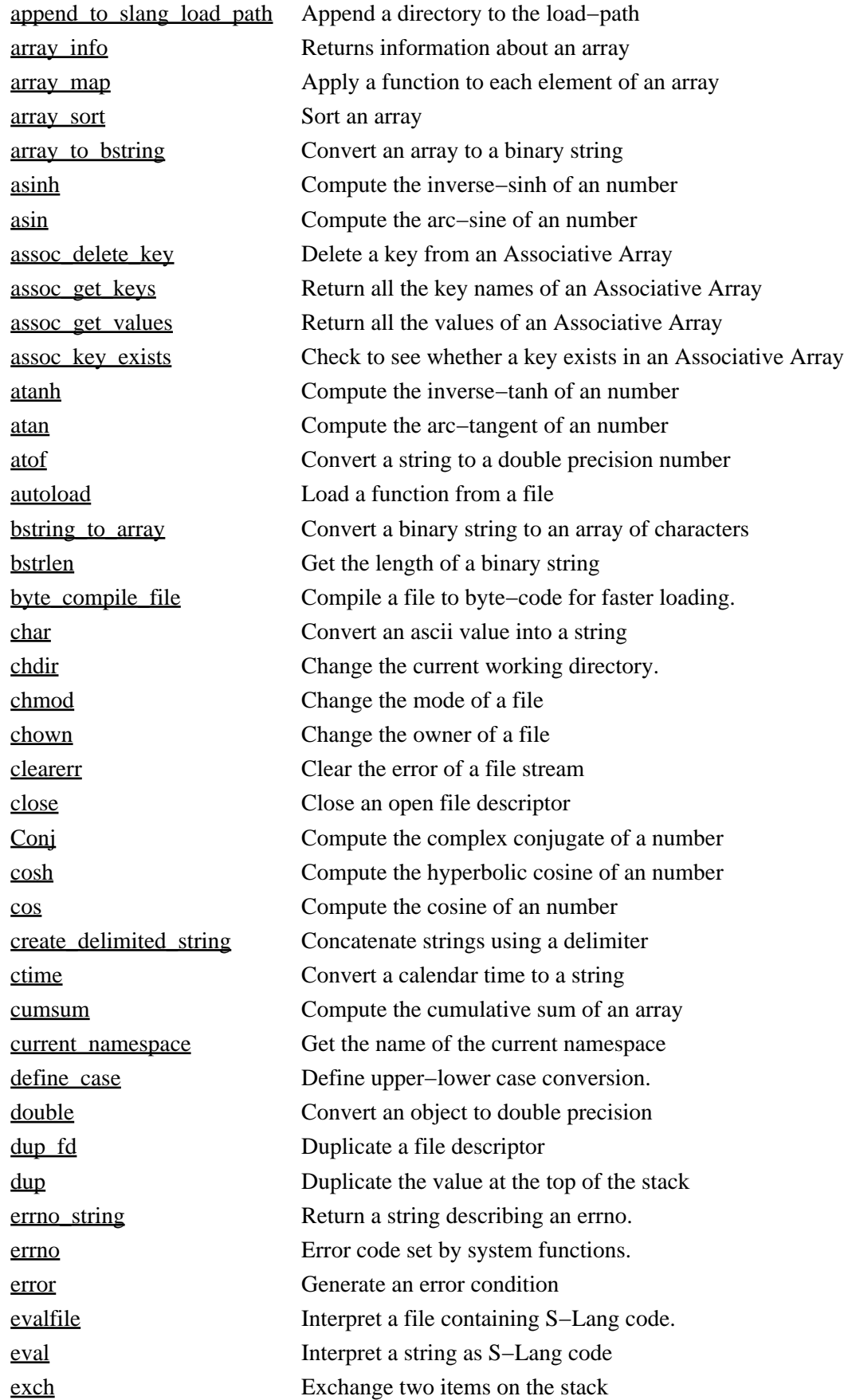

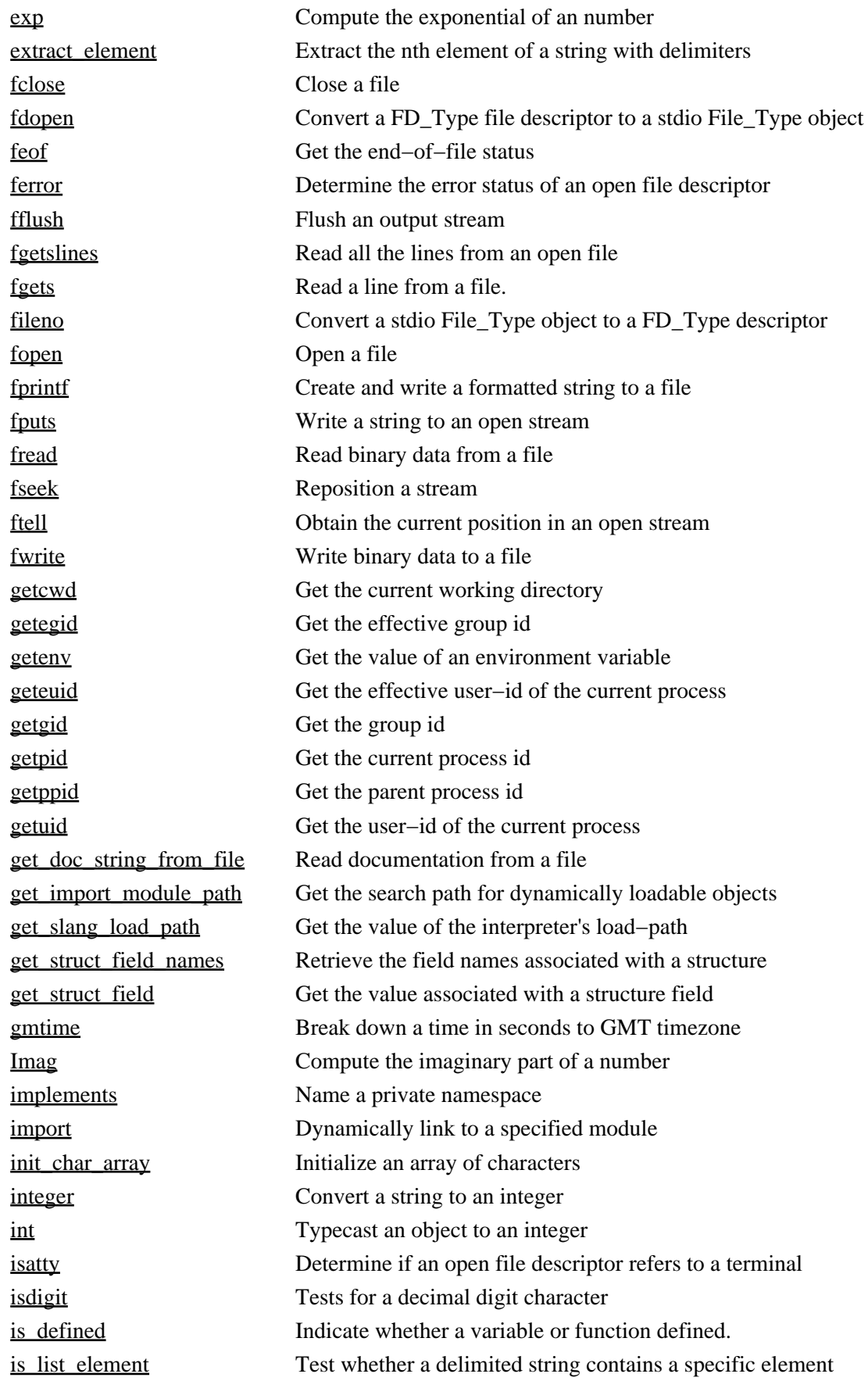

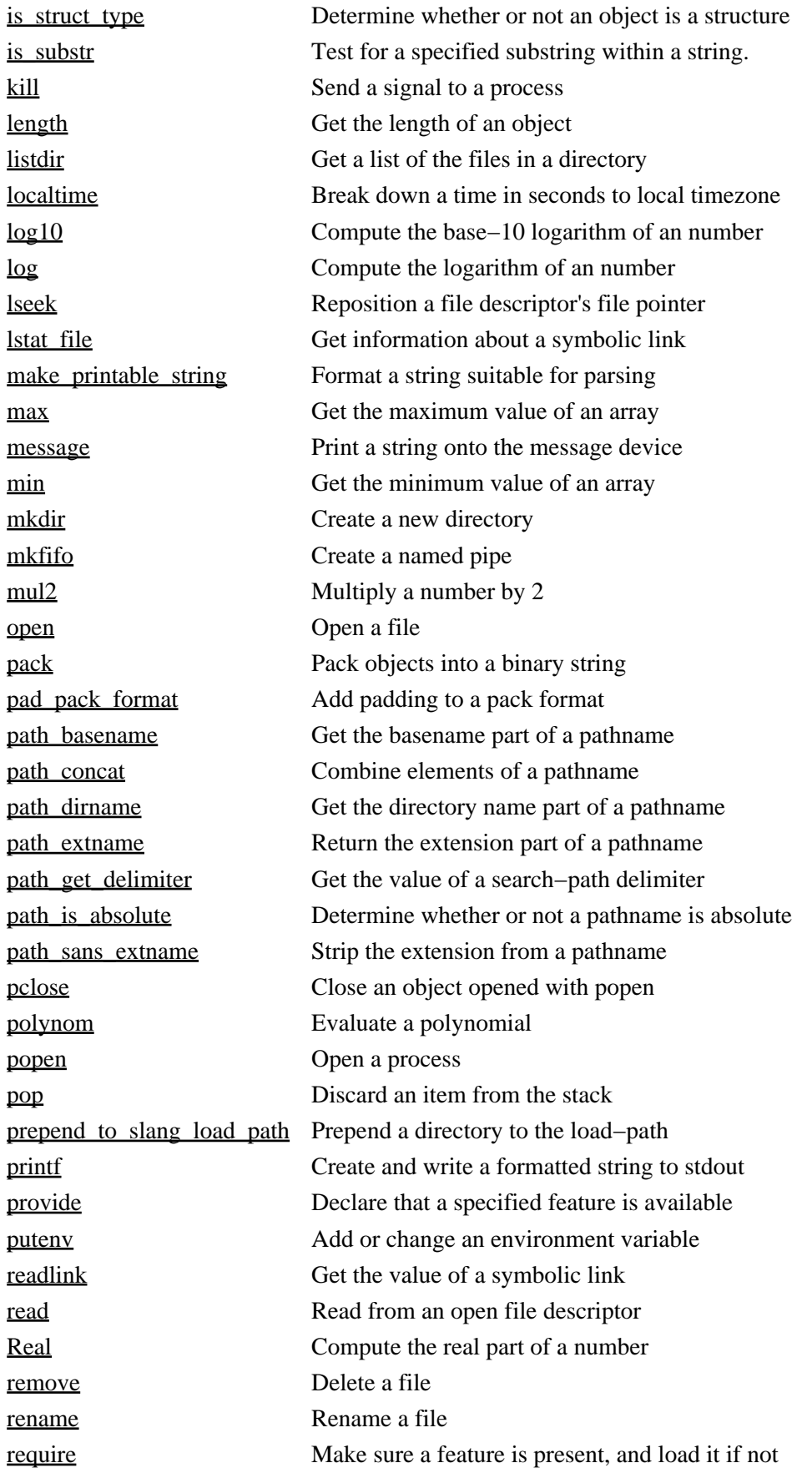

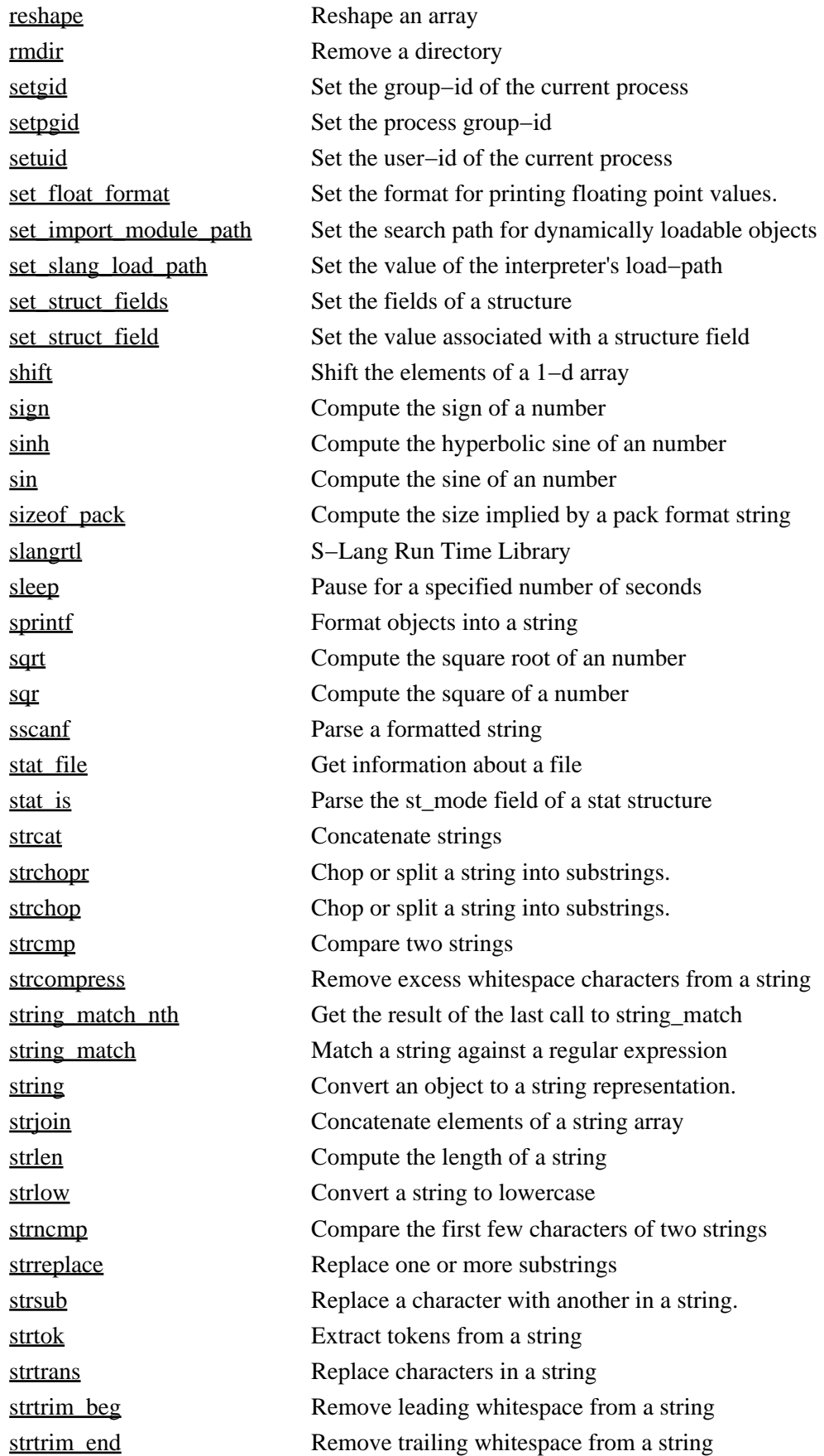

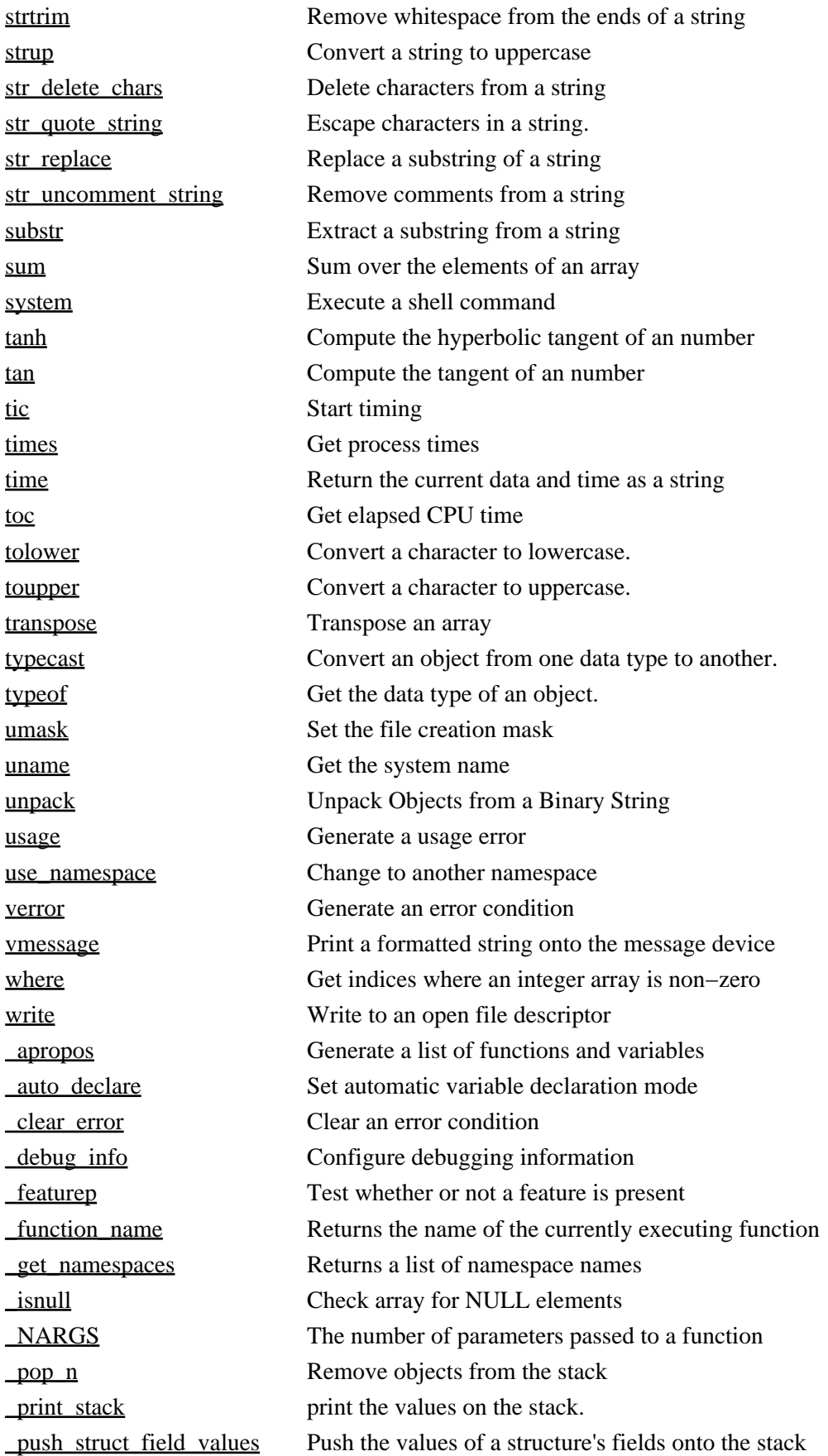

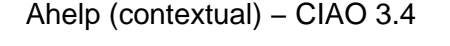

<span id="page-28-1"></span><span id="page-28-0"></span>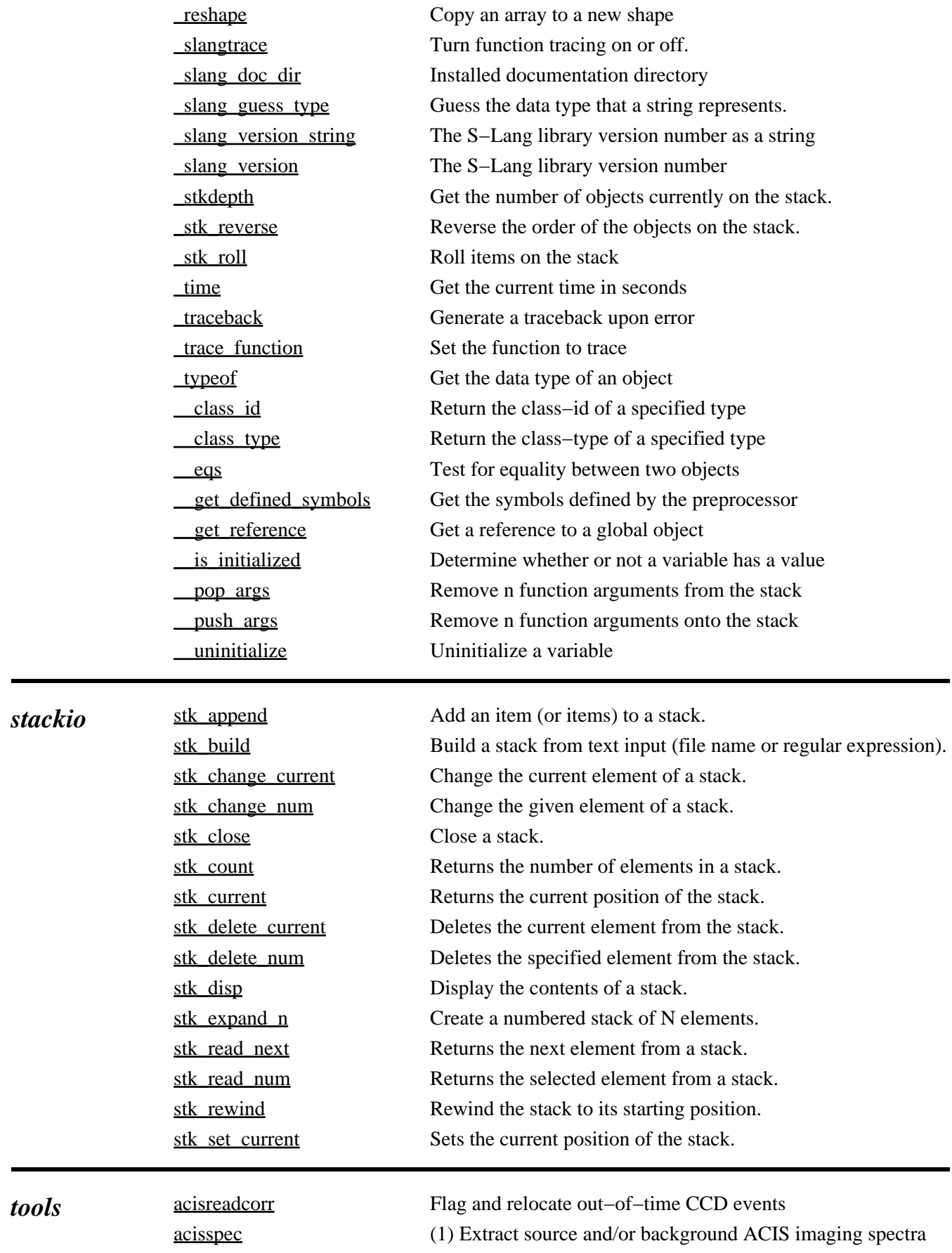

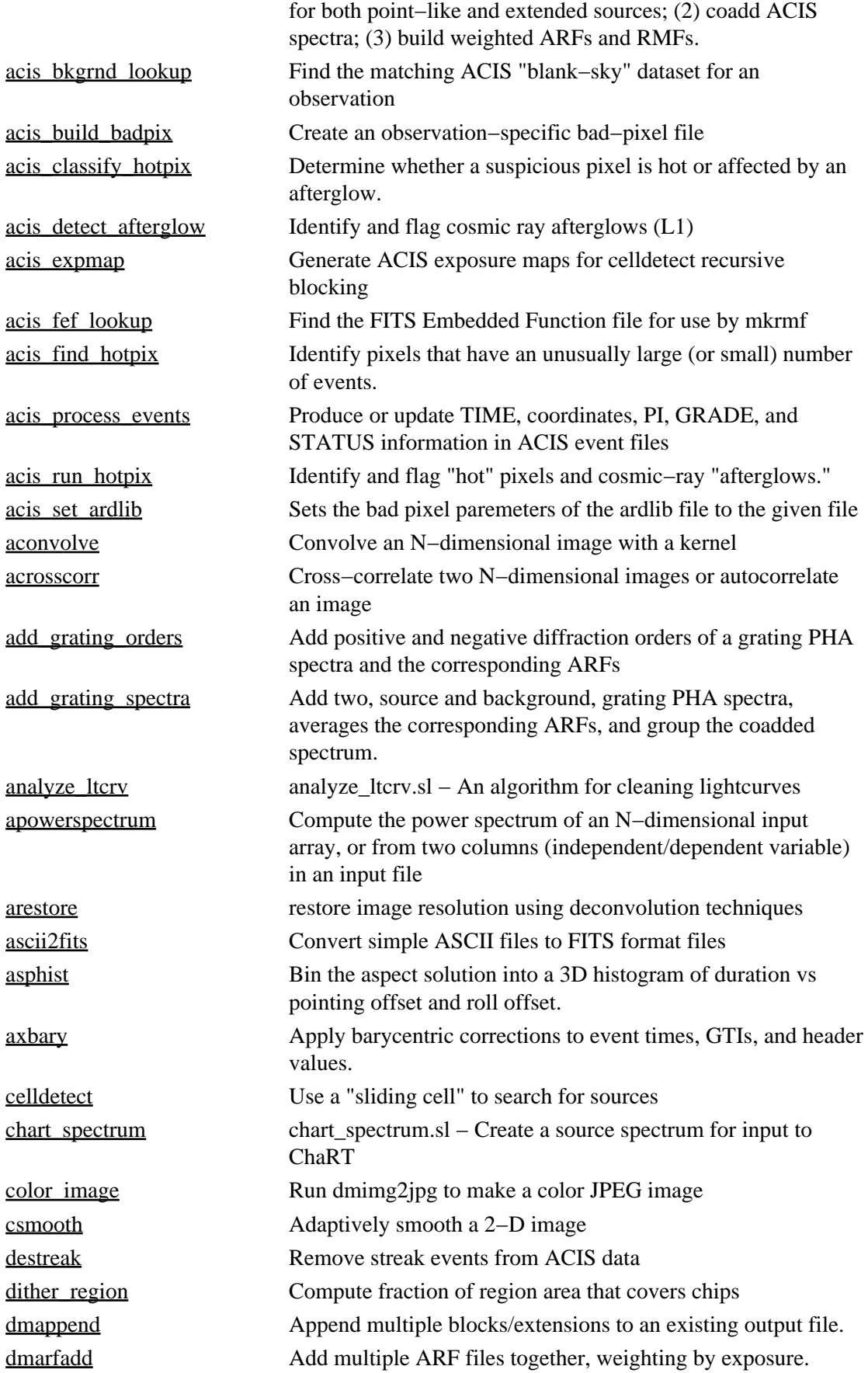

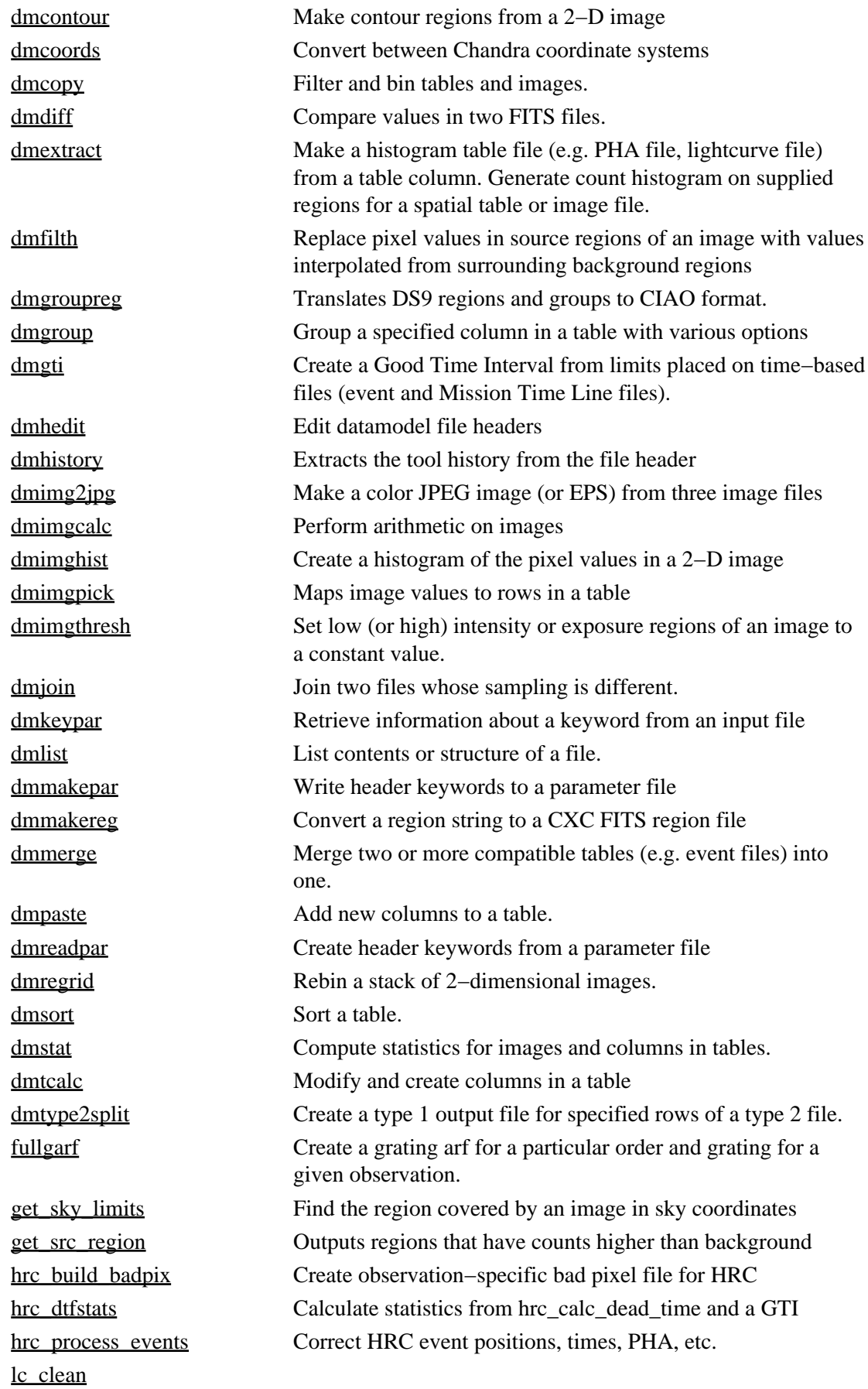

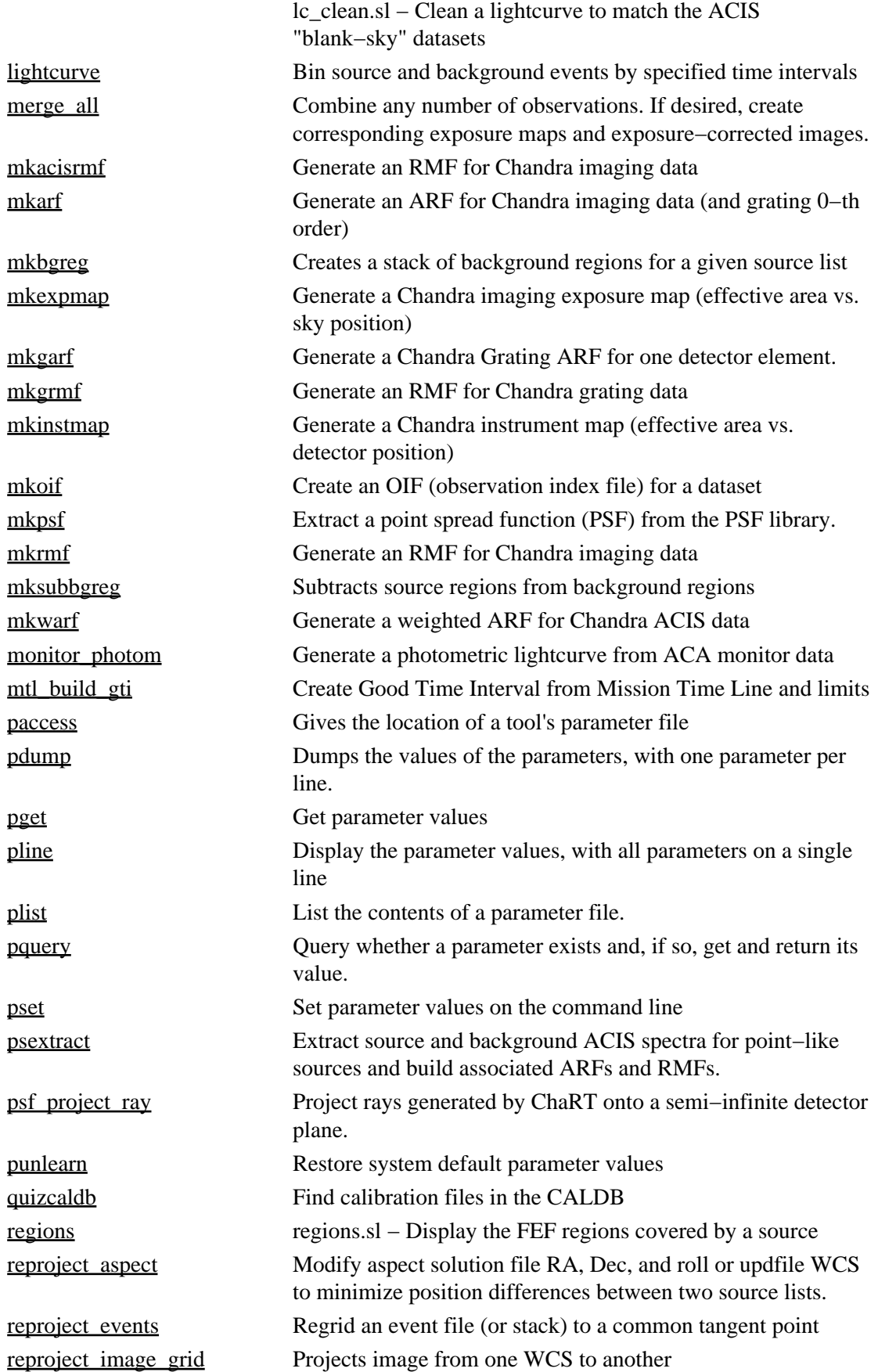

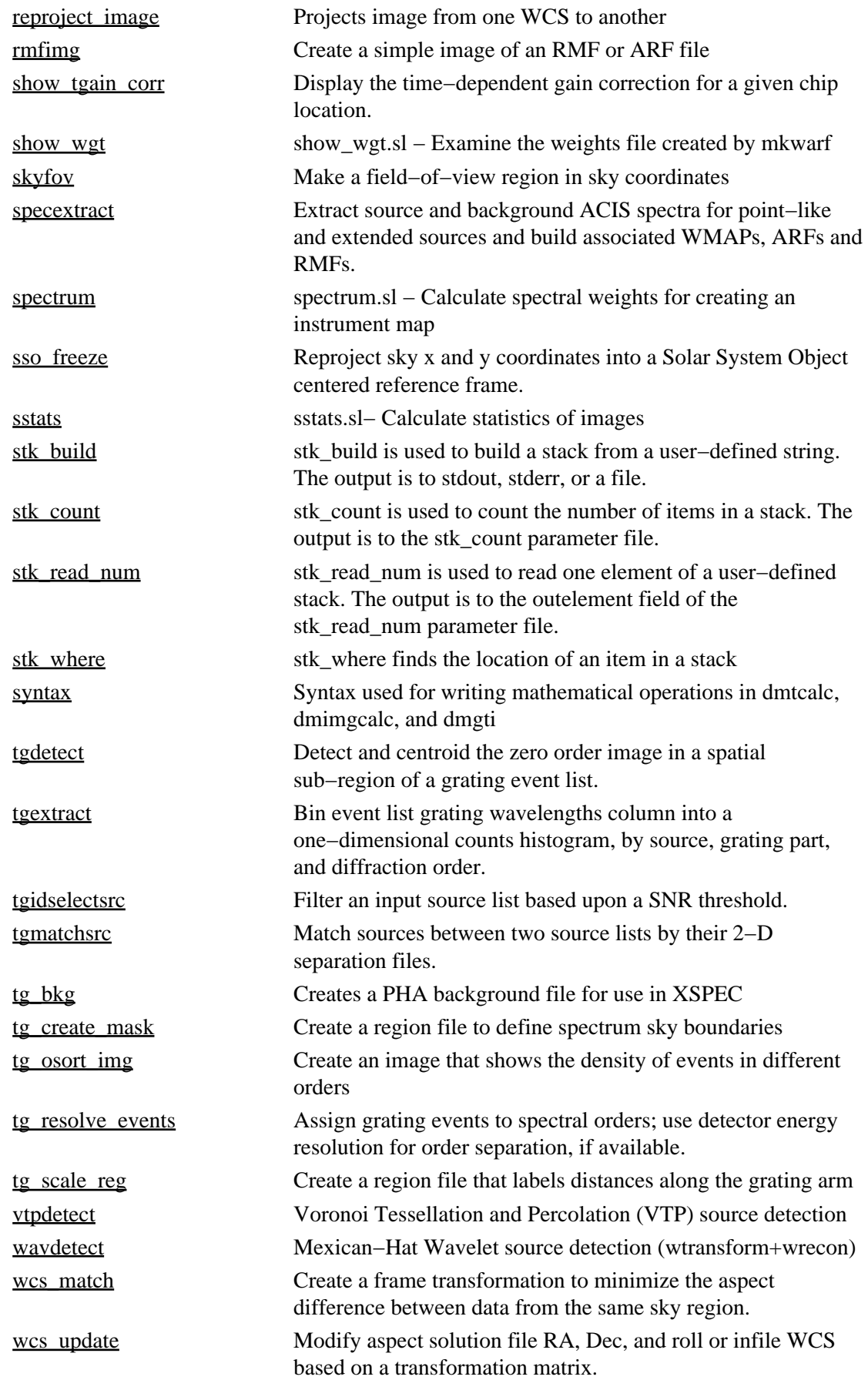

<span id="page-33-2"></span><span id="page-33-1"></span><span id="page-33-0"></span>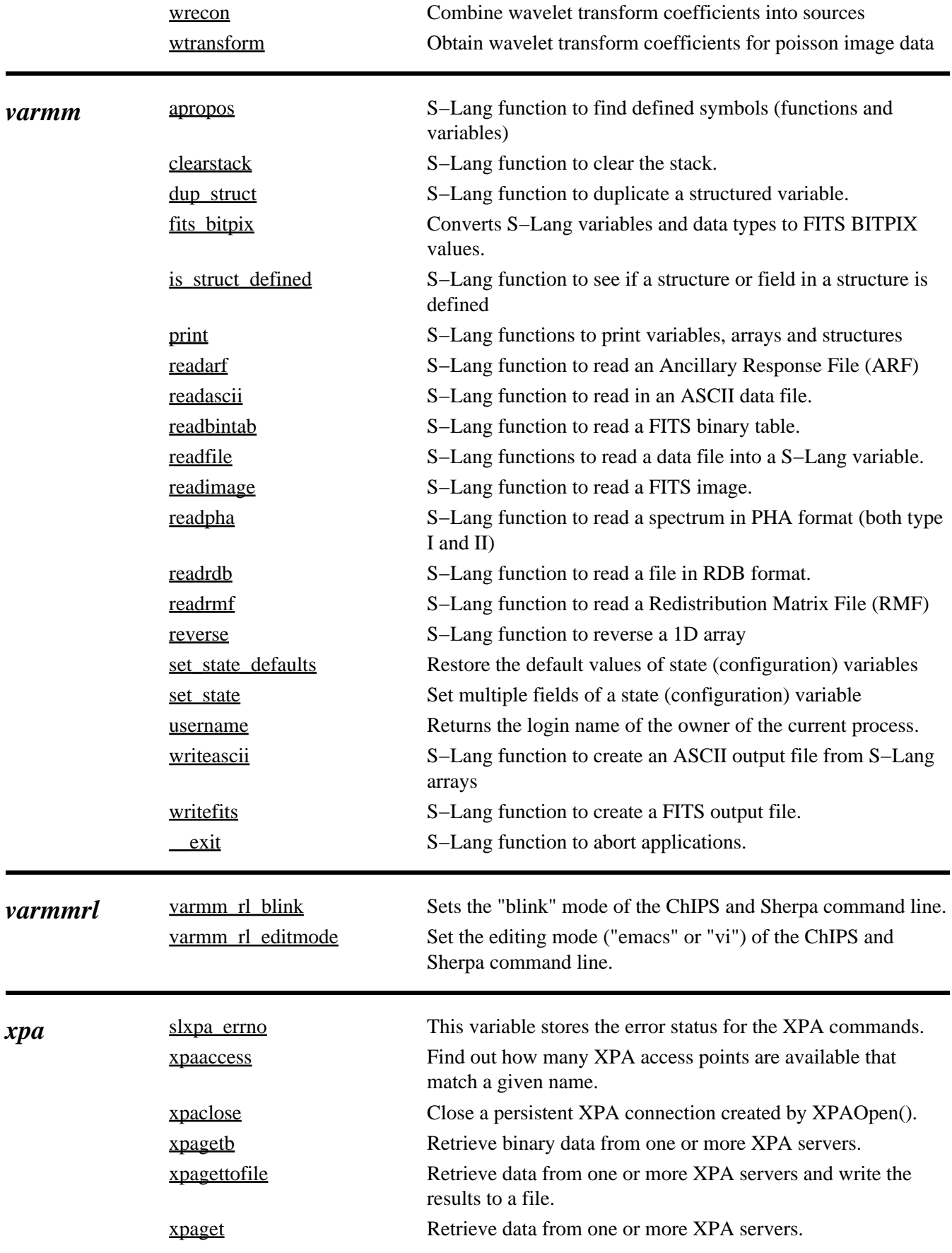

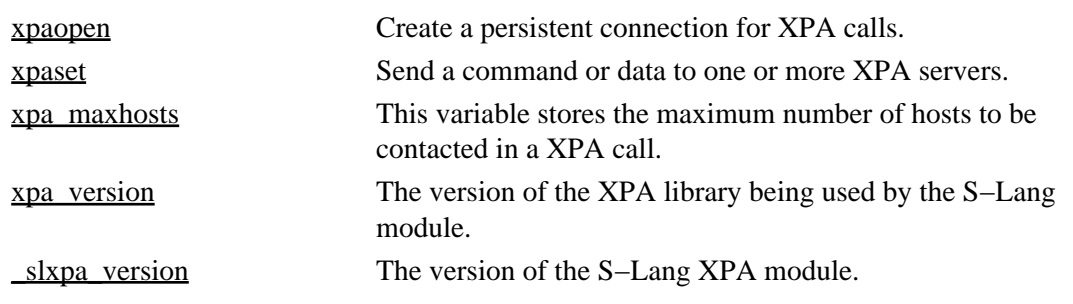

The Chandra X−Ray Center (CXC) is operated for NASA by the Smithsonian Astrophysical Observatory. 60 Garden Street, Cambridge, MA 02138 USA. Smithsonian Institution, Copyright © 1998−2006. All rights reserved.

URL: [http://cxc.harvard.edu/ciao3.4/index\\_context.html](http://cxc.harvard.edu/ciao3.4/index_context.html) Last modified: 23 March 2007